**Міністерство освіти і науки України**

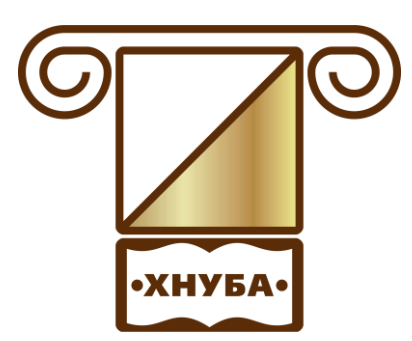

**ХАРКІВСЬКИЙ НАЦІОНАЛЬНИЙ УНІВЕРСИТЕТ БУДІВНИЦТВА ТА АРХІТЕКТУРИ**

**Спеціальність 075**

# **МЕТОДИЧНІ ВКАЗІВКИ**

**до виконання контрольних робіт з дисципліни «Вища математика» для студентів спеціальності 075 «Маркетинг» заочної форми здобуття освіти**

**Харків 2019**

### **Міністерство освіти і науки України ХАРКІВСЬКИЙ НАЦІОНАЛЬНИЙ УНІВЕРСИТЕТ БУДІВНИЦТВА ТА АРХІТЕКТУРИ**

**Спеціальність 075**

#### **МЕТОДИЧНІ ВКАЗІВКИ**

**до виконання контрольних робіт з дисципліни «Вища математика» для студентів спеціальності 075 «Маркетинг» заочної форми здобуття освіти**

> Затверджено на засіданні кафедри вищої математики. Протокол № 15 від 22.11.2019

**Харків 2019**

 Методичні вказівки до виконання контрольних робіт з дисципліни «Вища математика» для студентів спеціальності 075 «Маркетинг» заочної форми здобуття освіти. / Укладач: В. О. Гаєвська. – Харків: ХНУБА, 2019. – 48с.

Рецензент О.В. Бабаєва

Кафедра вищої математики

#### **ВСТУП**

Мета даного видання – надання допомоги студентам заочної форми здобуття освіти в організації самостійної роботи під час вивчення таких тем з дисципліни «Вища математика», як: «Лінійна та векторна алгебра», «Аналітична геометрія», «Диференціальне числення функції однієї змінної», «Інтегральне числення функції однієї змінної», «Функції багатьох змінних», «Диференціальні рівняння».

Видання містить програму навчальної дисципліни, варіанти для виконання контрольних робіт, зразки виконання контрольних робіт. Зміст, повнота й рівень складності запропонованих завдань відповідають рівню вимог до математичної підготовки студентів спеціальності 075 «Маркетинг».

Контрольні роботи №1 и №2 повинні виконуватися в одному зошиті, на обкладинці якого студенту слід розбірливо написати своє прізвище, ініціали, шифр, номер контрольної роботи і назву дисципліни.

Розв'язання завдань необхідно проводити в тій же послідовності, яка наводиться в умовах задач. При цьому умова завдання повинна бути повністю переписана перед її розв'язанням.

### **Програма навчальної дисципліни**

#### **Модуль 1 (семестр 1)**

### **Змістовий модуль 1. Лінійна алгебра та аналітична геометрія. Вступ до аналізу. Диференціальне числення функції однієї змінної.**

**Тема 1.** Матриці, лінійні операції. Визначники довільного порядку, їх властивості. Методи обчислення визначників. Розв'язування систем лінійних рівнянь методами Крамера, Гаусса, за допомогою оберненої матриці. Вектори та дії з ними. Проекція вектора на вісь. Скалярний, векторний та змішаний добутки векторів. Їх властивості.

**Тема 2.** Рівняння лінії на площині. Рівняння поверхні у просторі. Рівняння площини та пряма лінія у просторі. Криві та поверхні другого порядку. Полярні координати, параметричне завдання ліній.

**Тема 3.** Функція. Способи завдання. Нескінченно малі та нескінченно великі величини. Зв'язок між ними. Границя функцій. Перша та друга особливі границі. Неперервність функції, класифікація точок розривів, основні теореми про неперервні функції.

**Тема 4.** Похідна функцій, практичні тлумачення, прості застосування. Правила диференціювання функції. Таблиця похідних. Похідна оберненої, неявної, параметрично заданої функції. Диференціал функції, інваріантність форми першого диференціала. Еластичність функції.

**Тема 5.** Похідні та диференціали вищих порядків. Основні теореми про диференційовані функції (Ролля, Лагранжа, Лопіталя). Формули Тейлора та Маклорена. Монотонність, екстремум, опуклість, кривина функції. Асимптоти. Загальна схема побудови графіка функцій.

**Змістовий модуль 2. Інтегральне числення функції однієї змінної. Функції багатьох змінних. Диференціальні рівняння. Ряди.**

**Тема 6.** Первісна та невизначений інтеграл, властивості. Таблиця невизначених інтегралів. Інтегрування заміною змінної та частинами. Стандартна техніка невизначеного інтегрування.

**Тема 7.** Визначений інтеграл, властивості. Формула Ньютона-Лейбниця. Методи підстановки та інтегрування частинами у визначеному інтегралі. Геометричне та економічне застосування визначених інтегралів. Невласні інтеграли. Дослідження на збіжність. Інтеграл Пуассона.

**Тема 8.** Означення функції багатьох змінних. Частинні похідні та диференціали функцій двох змінних. Екстремуми функцій двох змінних (необхідні та достатні умови). Умовний екстремум. Похідна за напрямом. Градієнт.

**Тема 9.** Диференціальні рівняння першого порядку. Існування і єдність розв'язку задача Коші. Диференціальні рівняння з відокремлюваними змінними, однорідні лінійні, Бернуллі. Лінійні однорідні диференціальні рівняння другого порядку зі сталими коефіцієнтами. Структура загального розв'язку. Лінійні неоднорідні диференціальні рівняння другого порядку зі сталими коефіцієнтами. Розв'язування методом варіації сталих. Системи диференціальних рівнянь. Диференціальні рівняння в моделюванні економічних ситуацій.

**Тема 10.** Ряди, збіжність рядів. Гармонічний ряд. Необхідна умова збіжності. Стандартні достатні ознаки збіжності рядів з додатними членами (порівняння, Даламбера, Коші (радикальна, інтегральна)). Знакозмінні ряди. Абсолютна та умовна збіжність. Функціональні та степеневі ряди. Збіжність. Теорема Абеля. Ряди Тейлора та Маклорена. Стандартні розвинення деяких функцій у степеневі ряди.

### **Контрольна робота №1**

# **«Лінійна алгебра та аналітична геометрія. Вступ до аналізу. Диференціальне числення функції однієї змінної»**

**Завдання 1.1** Розв'язати систему лінійних рівнянь

- 1) методом Крамера;
- 2) за допомогою оберненої матриці.

Виконати перевірку.

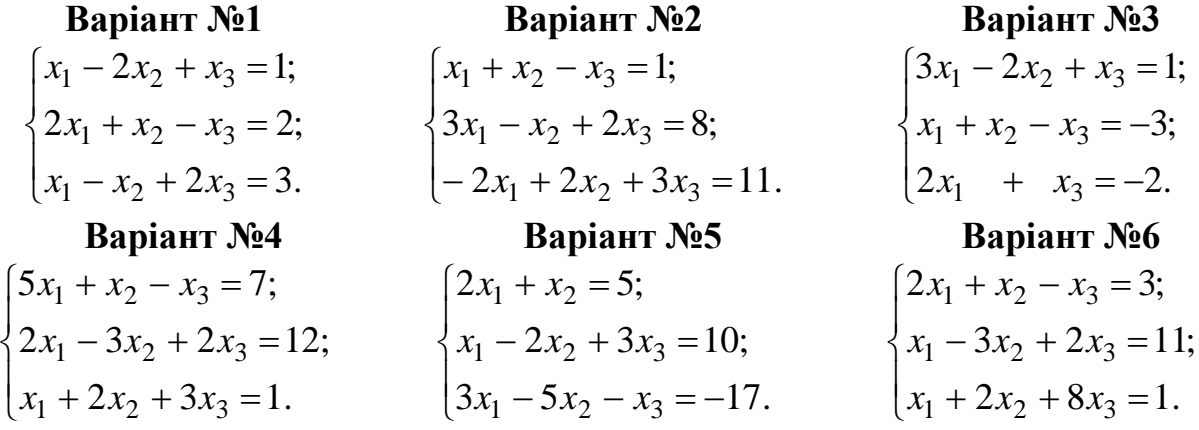

**Варіант №7**  $\overline{1}$  $x_1 + 2x_2 - 3x_3 = 2.$  $\frac{1}{2}$  $\{x_1 - 9x_2 - 5x_3 = 3;$  $\int 3x_1 - 2x_2 - x_3 = 1;$ 

#### **Варіант №10**

 $\overline{1}$  $\overline{\mathcal{L}}$  $\Big\}$  $\left\{ \right.$  $\left\lceil \right\rceil$  $-5x_2 + 4x_3 =$  $+ 3x_3 =$  $+ x_2 + 5x_3 =$  $5x_2 + 4x_3 = 1$ .  $3x_3 = 3;$  $2x_1 + x_2 + 5x_3 = 4;$  $x_1 - 3x_2 + 4x_3$  $1 + 3\lambda_3$  $x_1 + x_2 + 3x_3$  $x_1 - 5x_2 + 4x$  $x_1 + 3x$  $x_1 + x_2 + 5x$ 

### **Варіант №13**

 $\overline{\phantom{a}}$  $\overline{\mathcal{L}}$  $\vert$ ∤  $\left\lceil$  $+ x_2 + 2x_3 =$  $-x_2 - 3x_3 =$  $+ 5x_3 =$  $2x_1 + x_2 + 2x_3 = 6.$  $3x_3 = 5;$  $3x_1 + 5x_3 = 2;$  $x_1 + x_2 + 2x_3$  $x_1 - x_2 - 3x_3$  $1 + 3x_3$  $x_1 + x_2 + 2x$  $x_1 - x_2 - 3x$  $x_1$  + 5x

**Варіант №16**

 $\overline{ }$  $\overline{\mathcal{L}}$  $\vert$ }<br>ገ  $\int$  $-x_2 + 3x_3 =$  $-4x_2 - 2x_3 =$  $+ x_3 =$  $2x_1 - x_2 + 3x_3 = 9$  $5x_1 - 4x_2 - 2x_3 = 2$  $6x_1 + x_3 = 14$  $x_1 - x_2 + 3x_3$  $x_1 - 4x_2 - 2x_3$  $x_1 + x_3$  $x_1 - x_2 + 3x$  $x_1 - 4x_2 - 2x$  $x_1 + x$ 

#### **Варіант №19**  $\overline{ }$  $\overline{\mathcal{L}}$  $\vert$  $\left\{ \right.$  $\int$  $+ 5x_2 - x_3 =$  $-3x_2 + 2x_3 =$  $+ x_2 =$  $4x_1 + 5x_2 - x_3 = 14.$  $3x_2 + 2x_3 = 2;$  $2x_1 + x_2 = 5;$  $x_1 + 3x_2 - x_3$  $x_1 - 3x_2 + 2x_3$  $_1 + \lambda_2$  $x_1 + 5x_2 - x$  $x_1 - 3x_2 + 2x$  $x_1 + x$

**Варіант №22**  $\overline{\phantom{a}}$  $\overline{\mathcal{L}}$  $\vert$  $\left\{ \right.$  $\int$  $-10x_3 = + 5x_3 =$  $+ 3x_2 + 16x_3 =$  $10x_3 = -16.$  $2x_1 + 5x_3 = 9;$  $5x_1 + 3x_2 + 16x_3 = 8;$  $2 - 10x_3$  $x_1$  +  $5x_3$  $x_1 + 3x_2 + 10x_3$  $x_2 - 10x$  $x_1$  + 5x  $x_1 + 3x_2 + 16x$ 

# **Варіант №25**

 $\overline{\phantom{a}}$  $\overline{\mathcal{L}}$  $\vert$  $\left\{ \right.$  $\int$  $+3x_2 - 2x_3 =$  $-2x_2 - 3x_3 =$  $-x_2 + x_3 =$  $3x_2 - 2x_3 = 13$ .  $15x_1 - 2x_2 - 3x_3 = 7;$  $6x_1 - x_2 + x_3 = 2;$  $x_1 + 3x_2 - 2x_3$  $x_1 - 2x_2 - 3x_3$  $x_1 - x_2 + x_3$  $x_1 + 3x_2 - 2x$  $x_1 - 2x_2 - 3x$  $x_1 - x_2 + x$ 

#### **Варіант №28**

 $\overline{1}$  $\overline{\mathcal{L}}$  $\frac{1}{2}$ ₹  $-7x_2 - 5x_3 =$  $+ 9x_2 + 2x_3 =$  $2x_1 - 7x_2 - 5x_3 = 9$ .  $3x_1 + 9x_2 + 2x_3 = 4;$  $x_1 - \mu x_2 - 3x_3$  $x_1 + 9x_2 + 2x_3$  $x_1 - 7x_2 - 5x$  $x_1 + 9x_2 + 2x$ 

**Варіант №8**  $\overline{1}$  $\overline{\mathcal{L}}$  $\frac{1}{2}$  $\left\{ \right.$  $\int 3x_1 + 2x_2 + x_3 = 7;$  $+ 5x_2 - 3x_3 =$  $-2x_1 - 3x_2 + x_3 =$  $9x_1 + 5x_2 - 3x_3 = 4.$  $2x_1 - 3x_2 + x_3 = 2;$  $x_1 + 3x_2 - 3x_3$  $x_1 - 3x_2 + x_3$  $x_1 + 5x_2 - 3x$  $x_1 - 3x_2 + x$ 

**Варіант №11**  $\overline{ }$  $\overline{\mathcal{L}}$  $\vert$  $\left\{ \right.$  $\left\lceil$  $+x_2 - 5x_3 =$  $-x_2 - x_3 =$  $+3x_2 - x_3 =$  $5x_3 = 6.$  $4x_1 - x_2 - x_3 = 10;$  $2x_1 + 3x_2 - x_3 = 2;$  $x_1 + x_2 - 3x_3$  $x_1 - x_2 - x_3$  $x_1 + 3x_2 - x_3$  $x_1 + x_2 - 5x$  $x_1 - x_2 - x$  $x_1 + 3x_2 - x$ 

**Варіант №14**  $\overline{\phantom{a}}$  $\overline{\mathcal{L}}$  $\vert$ }<br>ገ  $\int$  $+7x_2 - x_3 =$  $-x_2 + 3x_3 = + 2x_2 + x_3 =$  $2x_1 + 7x_2 - x_3 = 7.$  $3x_3 = -3;$  $2x_2 + x_3 = 5;$  $x_1 + 7x_2 - x_3$  $x_1 - x_2 + 3x_3$  $x_1 + 2x_2 + x_3$  $x_1 + 7x_2 - x$  $x_1 - x_2 + 3x$  $x_1 + 2x_2 + x$ 

**Варіант №17**  $\overline{\phantom{a}}$  $\overline{\mathcal{L}}$  $\Big\}$  $\left\{ \right.$  $\left\lceil$  $-10x_3 =$  $-3x_2-16x_3=$  $+ 5x_3 =$  $10x_3 = 13$ .  $3x_2 - 16x_3 = 14;$  $2x_1 + 5x_3 = 9;$  $2 - 10x_3$  $\alpha_1$  –  $3\lambda_2$  –  $10\lambda_3$  $1 + 3\lambda_3$  $x_2 - 10x$  $x_1 - 3x_2 - 16x$  $x_1$  + 5x

**Варіант №20**  $\overline{1}$  $\overline{\mathcal{L}}$  $\vert$  $\left\{ \right.$  $\int$  $-9x_2 - 7x_3 =$  $-3x_3 =$  $+ 2x_2 - 4x_3 =$  $5x_1 - 9x_2 - 7x_3 = 3.$  $3x_3 = 4;$  $2x_2 - 4x_3 = 7;$  $x_1 - 9x_2 - 7x_3$  $2 - 3\lambda_3$  $x_1 + 2x_2 - 4x_3$  $x_1 - 9x_2 - 7x$  $x_2 - 3x$  $x_1 + 2x_2 - 4x$ 

**Варіант №23**  $\overline{\phantom{a}}$  $\overline{\mathcal{L}}$  $\Big\}$  $\left\{ \right.$  $\int$  $-4x_1 + x_2 + 3x_3 =$  $-6x_2 - 4x_3 =$  $+ 4x_2 + 2x_3 =$  $4x_1 + x_2 + 3x_3 = 1.$  $9x_1 - 6x_2 - 4x_3 = 1;$  $3x_1 + 4x_2 + 2x_3 = 5;$  $x_1 + x_2 + 3x_3$  $x_1 - 0x_2 - 4x_3$  $x_1 + 4x_2 + 2x_3$  $x_1 + x_2 + 3x$  $x_1 - 6x_2 - 4x$  $x_1 + 4x_2 + 2x$ 

**Варіант №26**  $\overline{\phantom{a}}$  $\overline{\mathcal{L}}$  $\Big\}$  $\left\{ \right.$  $\left\lceil$  $+ x_2 + x_3 =$  $-8x_2 + 9x_3 =$  $-2x_2 + x_3 =$  $2x_1 + x_2 + x_3 = 7$ .  $5x_1 - 8x_2 + 9x_3 = 3;$  $3x_1 - 2x_2 + x_3 = 3;$  $x_1 + x_2 + x_3$  $x_1 - 0x_2 + 9x_3$  $x_1 - 2x_2 + x_3$  $x_1 + x_2 + x$  $x_1 - 8x_2 + 9x$  $x_1 - 2x_2 + x$ 

 $\begin{cases} 2x_1 + 2x_2 + x_3 = 7; \\ x_1 - x_2 + 2x_3 = 7; \end{cases}$   $\begin{cases} x_1 + x_2 - 4x_3 = 9; \\ x_1 - x_2 + x_3 = 7; \end{cases}$ **Варіант №29**  $\overline{1}$  $4x_1 + 2x_2 - 3x_3 = 19.$  $\vert$  $\begin{cases} 3x_1 + x_2 - x_3 = 14; \end{cases}$ 

**Варіант №9**  $\overline{\phantom{a}}$  $\overline{\mathcal{L}}$  $\vert$  $\left\{ \right.$  $x_1 + x_2 + x_3 = 6;$  $+ 5x_2 - 3x_3 =$  $2x_1 + 3x_2 - 2x_3 = 9;$  $6x_1 + 5x_2 - 3x_3 = 13.$  $x_1 + 5x_2 - 3x$  $x_1 + 3x_2 - 2x$ 

**Варіант №12**  $\overline{\phantom{a}}$  $\overline{\mathcal{L}}$  $\vert$  $\left\{ \right.$  $\left\lceil$  $-x_2 - 3x_3 =$  $+ 8x_2 + x_3 =$  $+x_2 - x_3 =$  $\vert_{5x_1-x_2-3x_3=4.}$  $8x_2 + x_3 = 1;$  $2x_1 + x_2 - x_3 = 2;$  $x_1 - x_2 - 3x_3$  $x_1 + 8x_2 + x_3$  $x_1 + x_2 - x_3$  $x_1 - x_2 - 3x$  $x_1 + 8x_2 + x$  $x_1 + x_2 - x$ 

**Варіант №15**  $\overline{\phantom{a}}$  $\overline{\mathcal{L}}$  $\vert$ ┤  $\int$  $+x_2 - 2x_3 =$  $+ x_2 + x_3 =$  $-2x_2 + 3x_3 =$  $2x_1 + x_2 - 2x_3 = 2.$ 1;  $5x_1 - 2x_2 + 3x_3 = 5;$  $x_1 + x_2 - 2x_3$  $x_1 + x_2 + x_3$  $\mathcal{L}_1 - 2\mathcal{X}_2 + 3\mathcal{X}_3$  $x_1 + x_2 - 2x$  $x_1 + x_2 + x$  $x_1 - 2x_2 + 3x$ 

**Варіант №18**  $\overline{\phantom{a}}$  $\overline{\mathcal{L}}$  $\vert$ ∤  $\int$  $+ 2x_2 - 3x_3 =$  $-4x_2 + x_3 = -2x_2 + x_3 =$  $x_1 + 2x_2 - 3x_3 = 13.$  $4x_2 + x_3 = -5;$  $3x_1 - 2x_2 + x_3 = 1;$  $\epsilon_1$  +  $2x_2$  –  $3x_3$  $x_1 - 4x_2 + x_3$  $x_1 - 2x_2 + x_3$  $x_1 + 2x_2 - 3x$  $x_1 - 4x_2 + x$  $x_1 - 2x_2 + x$ 

**Варіант №21**  $\overline{\phantom{a}}$  $\overline{\mathcal{L}}$  $\vert$  $\left\{ \right.$  $\left\lceil \right\rceil$  $-7x_2 - 9x_3 =$  $+ 5x_2 + 6x_3 =$  $-x_2 - x_3 =$  $\left| \begin{array}{cc} 2x_1 - 7x_2 - 9x_3 = 1. \end{array} \right.$  $5x_2 + 6x_3 = 7;$  $3x_1 - x_2 - x_3 = 8;$  $x_1 - \mu x_2 - 9x_3$  $x_1 + 3x_2 + 0x_3$  $x_1 - x_2 - x_3$  $x_1 - 7x_2 - 9x$  $x_1 + 5x_2 + 6x$  $x_1 - x_2 - x$ 

**Варіант №24**   $\overline{\phantom{a}}$  $\overline{\mathcal{L}}$  $\vert$ ┤  $\int$  $-7x_2 - 10x_3 =$  $-5x_2 + 9x_3 =$  $+x_2 - 9x_3 =$  $2x_1 - 7x_2 - 10x_3 = 7$ .  $5x_2 + 9x_3 = 12;$  $3x_1 + x_2 - 9x_3 = 5;$  $x_1 - 7x_2 - 10x_3$  $x_1 - 3x_2 + 9x_3$  $x_1 + x_2 - 9x_3$  $x_1 - 7x_2 - 10x$  $x_1 - 5x_2 + 9x$  $x_1 + x_2 - 9x$ 

**Варіант №27**

 $\overline{\phantom{a}}$  $\overline{\mathcal{L}}$  $\vert$  $\left\{ \right.$  $\int$  $+ 5x_2 + 6x_3 =$  $-x_2 - x_3 =$  $+ x_3 =$  $3x_1 + 5x_2 + 6x_3 = 4.$  $2x_1 - x_2 - x_3 = 1;$  $6x_1 + x_3 = 2;$  $x_1 + 3x_2 + 0x_3$  $x_1 - x_2 - x_3$  $1 + \lambda_3$  $x_1 + 5x_2 + 6x$  $x_1 - x_2 - x$  $x_1 + x$ 

**Варіант №30**  $\overline{\phantom{a}}$  $\left(2x_1 - x_2 + 3x_3\right) = 11.$  $\vert$  $\begin{cases} 3x_1 - 2x_2 + 7x_3 = 14; \end{cases}$ 

Завдання 1.2 Задана піраміда, вершинами якої є точки А<sub>1</sub>, А<sub>2</sub>, А<sub>3</sub> і А<sub>4</sub> (координати точок наведено в таблиці 1). Методами векторної алгебри обчислити:

1) довжину ребра  $A_1A_2$ ;

2) кут між ребрами  $A_1A_2$  и  $A_1A_4$ ;

3) проекцію вектора  $\overline{A_1 A_3}$  на вектор  $A_1 A_4$ ;

4) площу грані А1А2А<sup>3</sup> ;

5) об'єм піраміди.

Таблиця 1

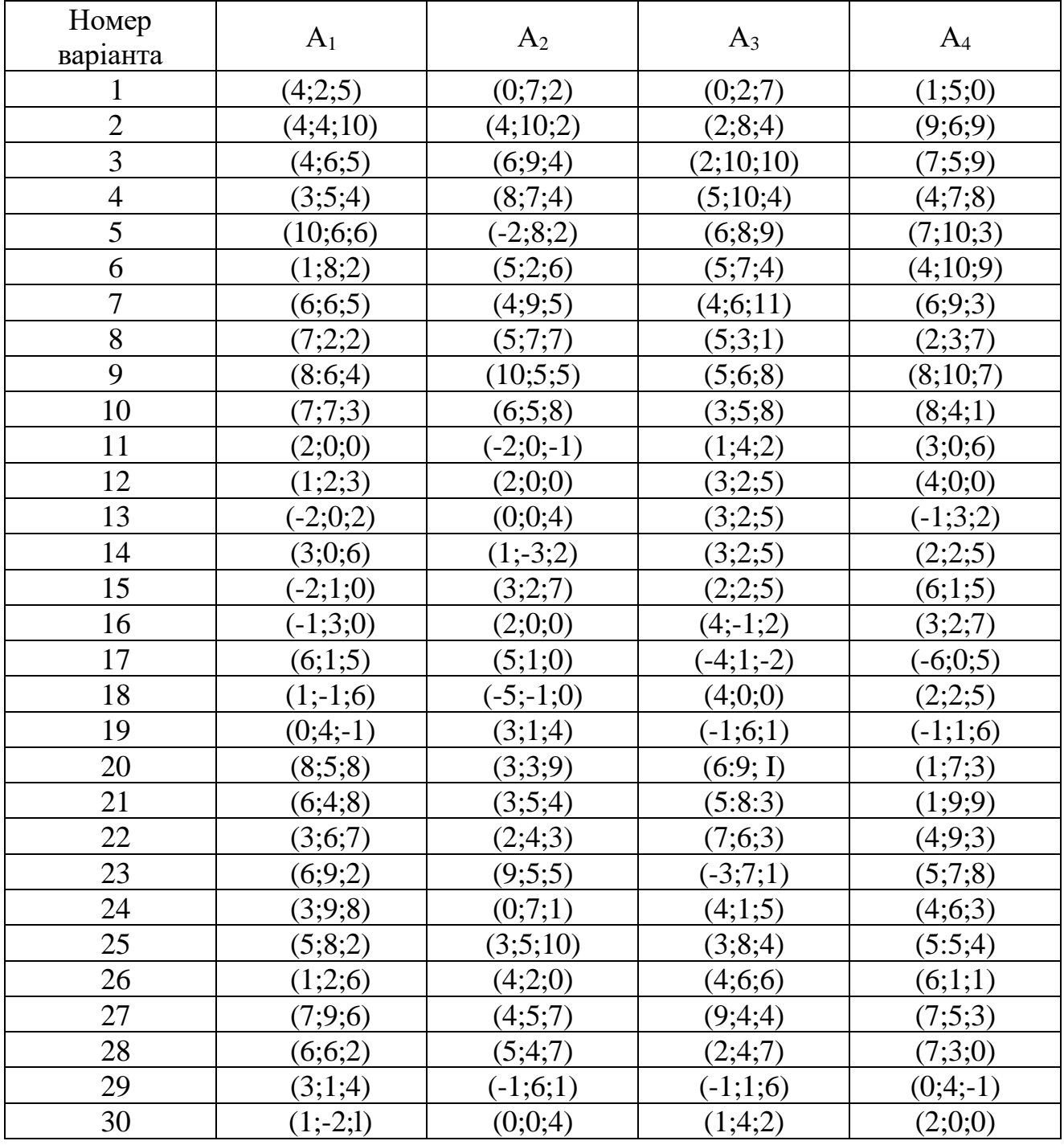

**Завдання 1.3** Задані координати вершин трикутника *АВС*, які наведені в таблиці 2.

Методами аналітичної геометрії

1) скласти рівняння сторони *АВ*;

2) скласти рівняння висоти, проведеної з вершини *С*;

3) обчислити довжину висоти, проведеної з вершини *В*;

4) скласти рівнянь прямої, що проходить через центр ваги трикутника паралельно стороні *АС*;

5) знайти площу трикутника;

6) знайти внутрішній кут трикутника при вершині *А*.

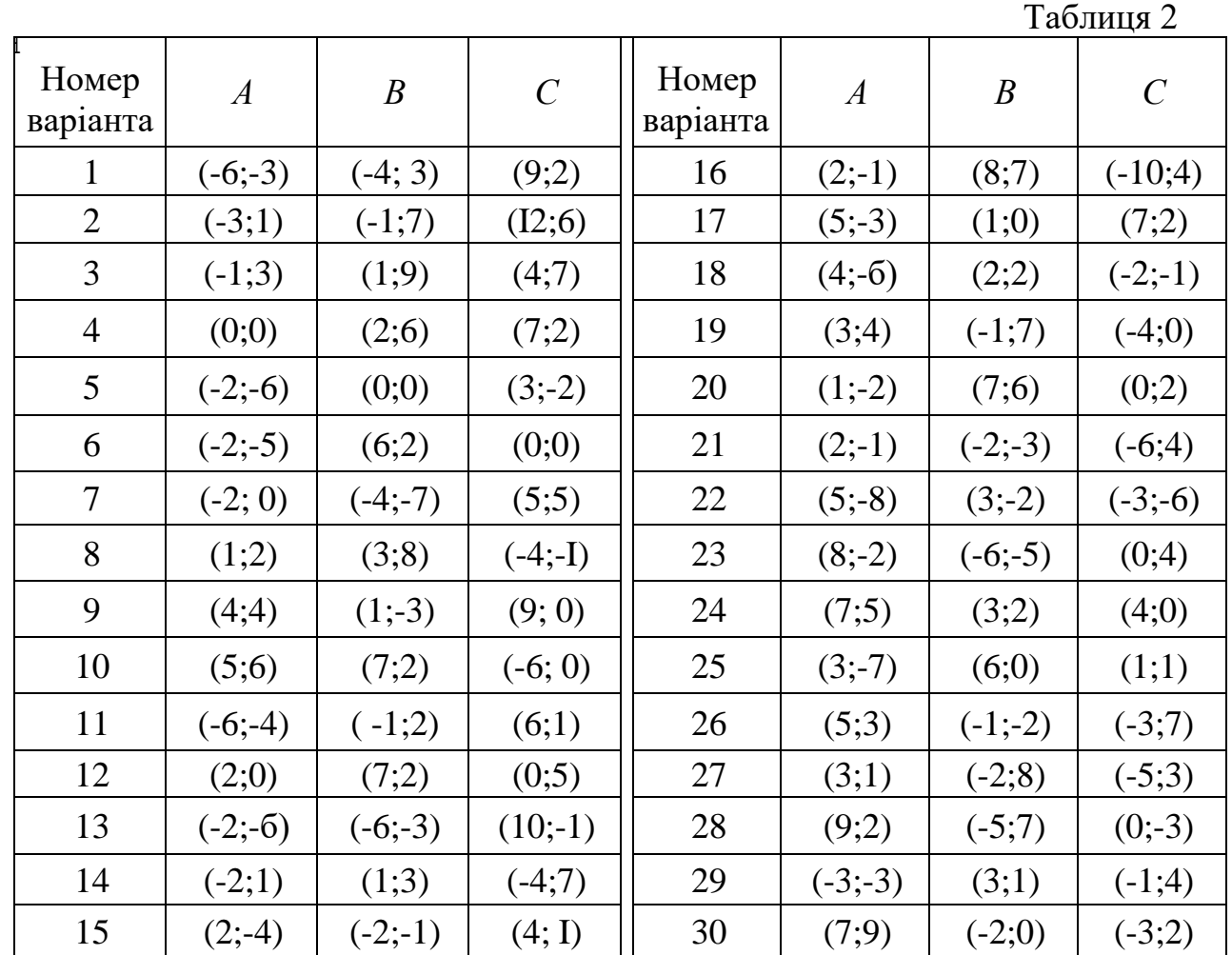

**Завдання 1.4** Задана піраміда, координати вершин якої *А*1, *А*2, *А*3, *А*<sup>4</sup> наведені в таблиці 3.

1) скласти рівняння сторони  $A_1 A_2$ ;

2) скласти рівняння площини  $A_1 A_2 A_3$ ;

3) записати рівняння висоти, опущеної з вершини *А*<sup>4</sup> на площину  $A_1 A_2 A_3$ ;

4) знайти кут між ребром *А* <sup>1</sup> *А*4 и гранню *А* <sup>1</sup> *А*<sup>2</sup> *А*3.

Таблиця 3

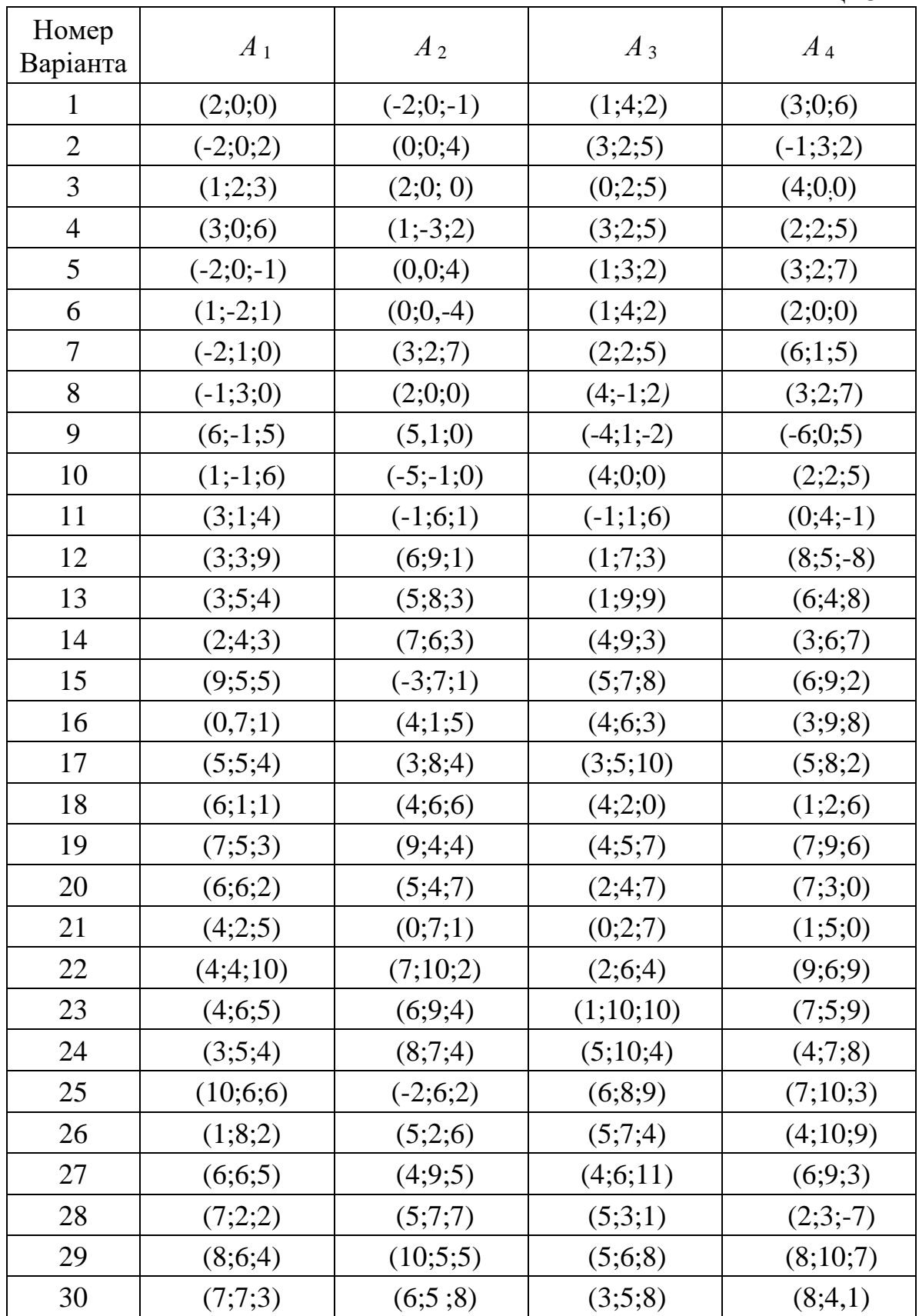

- 1.  $r(\varphi) = \varphi \sin \varphi + \cos \varphi$ 2.  $y = \frac{x^2}{\ln x}$
- 3.  $y = \arctg \sqrt{4x-1}$
- 4.  $y \sin x \cos(x y) = 0$

5. 
$$
\begin{cases} x = \frac{1+t^3}{t^2-1} \\ y = \frac{t}{t^2-1} \end{cases}
$$

# Варіант № 3

1.  $y = 4^x + x^4$ 

$$
2. \quad y = e^{x^2} \ln x
$$

$$
3. \quad y = \frac{\sin^2 x}{\cos x}
$$

4.  $x^2 \sin y - \cos y + \cos 2y = 0$ 

5.  $\begin{cases}\nx = \ln(1+t^2) \\
y = t - arctgt\n\end{cases}$ 

# Варіант № 5

1.  $y = e^{\arcsin 2x}$ 2.  $y = x^2 \log_3 x$ 

3. 
$$
S(t) = \frac{t^3}{(1-t)^2}
$$

4.  $e^x \sin y - e^{-y} \cos x = 0$ 

5.  $\begin{cases} x = t^3 + 3t + 1 \\ y = t^3 - 3t + 1 \end{cases}$ 

# **Варіант №7**

1. 
$$
S(t) = \ln(2t^3 + 3t^2)
$$
  
\n2.  $S(t) = \sin 3t \cos \frac{t}{3}$   
\n3.  $y = \frac{\sin x}{1 + \ln \sin x}$   
\n4.  $(y^3 - x^3)^2 - x^2y + y - x = 0$   
\n5.  $\begin{cases} x = 2\cos t - \cos 2t \\ y = 2\sin t - \sin 2t \end{cases}$ 

# Варіант № 2

1.  $y = x^2 \ln x$ 2.  $y = \frac{1+e^x}{1-e^x}$ 3.  $y = 5 \lg^3(4x+1)$ 4.  $arctgy = x + y^2$ 

5. 
$$
\begin{cases} x = (t^2 - 2) \sin t + 2t \cos t \\ y = (2 - t^2) \cos t + 2t \sin t \end{cases}
$$

# Варіант № 4

1. 
$$
y = (x^2 - 2x + 2)e^{3x}
$$
  
\n2.  $y = \sqrt{\arct{gx}} - (\arcsin x)^3$   
\n3.  $f(t) = \frac{1}{3\cos^2 t} - \frac{1}{\cos t}$ 

4.  $x - y = \arcsin x - \arcsin y$ 

5. 
$$
\begin{cases} x = \ln(t^3 + 2) \\ y = \frac{t}{t^3 + 2} \end{cases}
$$

# Варіант № 6

1. 
$$
y = \sqrt{\cos(3x - 2)}
$$
  
\n2.  $y = x\sqrt{x}(3 \ln x - 2)$   
\n3.  $y = \frac{1}{e^x + 1}$   
\n4.  $x^2 \ln(1 + y^3) + y \ln(1 + x^3) = 0$   
\n5. 
$$
\begin{cases} x = \frac{3t}{1 + t^3} \\ y = \frac{3t^2}{1 + t^3} \end{cases}
$$
\n**Bapianr Ne 8**  
\n1.  $y = 5 (tgx - x^2)$   
\n2.  $y = (x^4 + 1)e^{6x}$ 

3. 
$$
y = \ln \frac{x^2}{1 - x^2}
$$
  
\n4.  $(x^2 + 1)^2 + (y^2 + 1)^2 - xy = 0$   
\n5. 
$$
\begin{cases} x = 3t - \sin 3t^2 \\ y = \sin^2 3t \end{cases}
$$

1. 
$$
y = (7^{2x} - 3)^5
$$
  
\n2.  $y = e^x(x^3 + 3x^2)$   
\n3.  $y = \frac{3+2x}{3-2x}$   
\n4.  $e^{\frac{-y}{x}} + \ln y = 2$   
\n5. 
$$
\begin{cases} x = \frac{4-t}{1+t} \\ y = \frac{t^3}{2-t^3} \end{cases}
$$

#### Варіант № 11

1. 
$$
y = x + \frac{1}{2}\cos 2x
$$
  
\n2.  $y = e^x \ln \sin x$   
\n3.  $r(\varphi) = \frac{\varphi}{1 - \varphi^2}$   
\n4.  $(y^2 + x)^3 + (x^2 - 3y)^3 = 0$   
\n5. 
$$
\begin{cases} x = t + \frac{1}{2}\cos 2t \\ y = \sin^3 2t \end{cases}
$$

### Варіант № 13

1. 
$$
y = 3 + 3e^{2x}
$$
  
\n2.  $y = \sqrt{x}arctg\sqrt{x}$   
\n3.  $y = \frac{\sin x}{x}$   
\n4.  $\sqrt[3]{\frac{x^2}{2}} + \sqrt[3]{\frac{y^2}{2}} = 5$   
\n5.  $\begin{cases} x = t^3 - 3\pi \\ y = t^3 - 6arctgt \end{cases}$   
\n**Bapianr Ne 15**  
\n1.  $y = 6\cos^2 x + 7$   
\n2.  $r(\varphi) = \varphi^2 \sqrt{\varphi^2 - 3}$   
\n3.  $S(t) = \frac{2t}{t+1}$   
\n4.  $y^3 + \sqrt[3]{x} = \arcsin y$   
\n5.  $\begin{cases} x = \frac{1}{t} - t \\ y = \sqrt{t^2 + 1} \end{cases}$ 

#### Варіант № 10

- 1.  $y = \log_2(1-2x)$
- 2.  $y = ctg(x \sin x)$

$$
3. \quad z(t) = \frac{e^t}{1-e^t}
$$

4.  $x^2 + y^2$  + arcsin y + yarctg2x = 0

5. 
$$
\begin{cases} x = \ln(t^5 + 3) \\ y = \frac{t^2}{t^5 + 3} \end{cases}
$$

#### Варіант № 12

1.  $y = \arcsin \frac{3}{x}$ <br>2.  $y = xe^{1-\cos x}$ 3.  $y = \frac{x^2}{3x+1}$ 4.  $x^3y^2 + \sin y + (x - y)^2 = 0$ 5.  $\begin{cases} x = te^t \\ y = te^{-t} \end{cases}$ 

# 1. Варіант № 14

2.  $y = 2\cos\varphi + \cos 2\varphi$ 3.  $y = x^2ctg \frac{x}{4}$ 

4. 
$$
y = \frac{x^2}{1+5x}
$$
  
5.  $\ln y + \frac{x^2}{1+5x} = 3$ 

y  
1. 
$$
\begin{cases} x = \arccos(t^3 + 1) \\ y = \arcsin 5t \end{cases}
$$

Варіант № 16

1. 
$$
y = \log_5(x^2 - 4x)
$$

2. 
$$
y = (1 + x^2) \arctg x
$$

3. 
$$
y = \frac{x^3}{1 - x^2}
$$
  
4.  $y - \cos^3 y + \sin^3 x = 0$   
 $\int x = \cos t + t \sin t$ 

$$
5. \quad \begin{cases} y = \sin t + t \cos t \end{cases}
$$

- 1.  $y = 3^{\ln x} + 3 \ln x$
- 2.  $S(t) = e^{t}(1-t)$

3. 
$$
y = \frac{1 - x^2}{1 + x^2}
$$
  
4.  $\sin(x + \sqrt{y}) = y^2 + 1$   

$$
\int x = t \sin t
$$

$$
5. \quad \begin{cases} y = \frac{t}{\cos t} \end{cases}
$$

### Варіант № 19

1. 
$$
y = (5x^2 - 3x)^4
$$
  
\n2.  $y = x \arcsin \frac{x}{3}$   
\n3.  $y = \frac{2x}{1 - x^2}$   
\n4.  $xe^y + y^2 = 10$   
\n5.  $\begin{cases} x = t + \cos t \\ y = \sqrt{tgt} \end{cases}$ 

# Варіант № 21

1. 
$$
y = (\sqrt[3]{4x^2 + 1})^2
$$
  
\n2.  $y = \sqrt{1 + x^2} \arctgx$   
\n3.  $y = \frac{2x}{1 - x}$   
\n4.  $x + tgy = 2^x + y^2$ 

$$
5. \quad \begin{cases} x = \sqrt{1+3t} \\ y = t^2 \sin t \end{cases}
$$

# Варіант № 23

**EBPIHTT N2 23**  
\n1. 
$$
r(\varphi) = 3\cos^2 \varphi - \cos^3 \varphi
$$
  
\n2.  $y = x7^{\sqrt{x}}$   
\n3.  $S(t) = \frac{3t}{1-t^3}$   
\n4.  $arctg \frac{x}{y} + \sin(xy) = y^3$   
\n5.  $\begin{cases} x = te^t \\ y = \arcsin t + \sin t \end{cases}$ 

# Варіант № 18 1.  $r(\varphi) = \frac{1}{4}\varphi^4 + \frac{1}{3}\varphi^3$ 2.  $y = \cos \frac{x}{3} \sin \frac{\pi}{2}$ 3.  $S(t) = \frac{t^3}{t+2}$ 4.  $2^{x+y} = x + 10y$ 5.  $\begin{cases} x = 3e^{5t} \\ y = 5 \ln t \end{cases}$

# Варіант № 20

1.  $y = 9 \arcsin \frac{x}{3}$ 

$$
2. \quad S(t) = e^{2t} \sin 3t
$$

$$
3. \quad r(\varphi) = \frac{1 + \cos 3\varphi}{\sin 2\varphi}
$$

$$
4. \quad 4x - y^4 = \cos(xy^2)
$$

5. 
$$
\begin{cases} x = 3t^2 + 1 \\ y = arctg\sqrt{t} \end{cases}
$$

# Варіант № 22

1. 
$$
y = \cos \sqrt{4x+1}
$$
  
\n2.  $r(\varphi) = \varphi \sqrt{9-\varphi^2}$   
\n3.  $y = \frac{3x^2}{1-x^3}$   
\n4.  $\arccos y + xy^2 = 1$ 

$$
4. \quad \arccos y + xy^2 = 1
$$

$$
5. \quad \begin{cases} x = \ln^3 t \\ y = t^2 + ctg\sqrt{t} \end{cases}
$$

# Варіант № 24

1. 
$$
y = 10^{5x-4}
$$
  
\n2.  $y = e^x (\sin 2x + \cos 2x)$   
\n3.  $y = \frac{x}{1 + 8x^2}$   
\n4.  $arctgy = 2x + \sqrt{y}$ 

5. 
$$
\begin{cases} x = 2 + \sqrt{\sin t} \\ y = t^2 \cos t \end{cases}
$$

- 1.  $f(x)=x^3-12\sqrt{x}$ 2.  $f(t) = (t^3 + 1)e^{2t}$ 3.  $y = \frac{3x^2 - 1}{x^3}$ 4.  $arctgy = x \sin y$ 5.  $\begin{cases} x = 2t \sin t \\ y = 3 \cos^2 t \end{cases}$ **Варіант № 27** 1.  $y = \arccos 7x^2 + 3$ 2.  $y = e^{3x} \sqrt{1 + e^{2x}}$ 3.  $y = \frac{x^2}{\ln x}$
- 4.  $\sqrt{x-y^3} = 2\sin^3 x$ 5.  $\begin{cases} x = 5\cos^2 t + 1 \\ y = 2tgt - 3 \end{cases}$

#### **Варіант № 29**

1.  $y = \frac{x^2}{2} + \frac{2}{x}$ 1.  $y = \frac{\pi}{4} + \ln 2$ 2.  $y = (1 + 4x^2) \arctg 2x$ 3.  $y = \frac{3 - x^2}{x + 2}$ 3.  $y = \frac{1+x^3}{2}$ 4.  $(x^2 + y^2) + \cos \frac{x+y}{x} = 5$ 5.  $\begin{cases} x = \arcsin t \\ y = 3t^3 \ln t \end{cases}$ 5.  $\begin{cases} x = t^3 + 5 \sin t \\ y = t \cos 3t \end{cases}$ 

### Завдання 1.6 Провести повне дослідження функцій і побудувати їх графік.

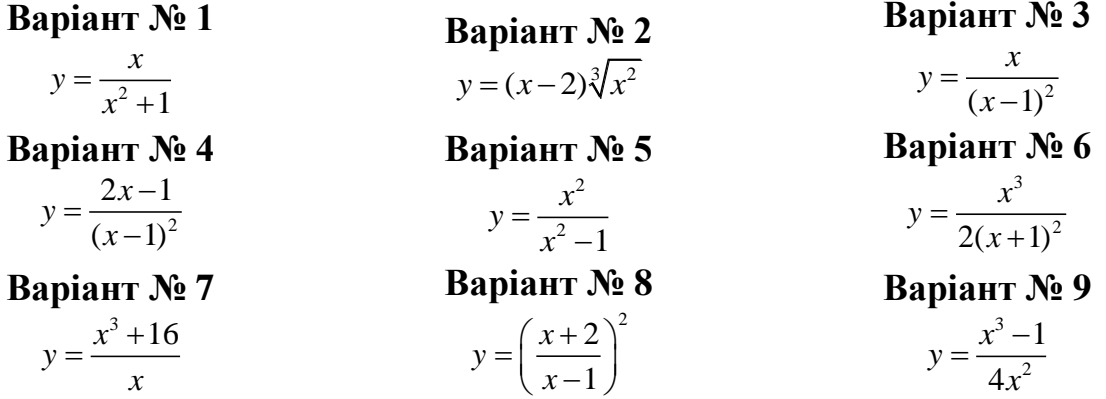

#### **Варіант № 26**

- 1.  $S(t) = 5tg\frac{t}{5} + tg\frac{\pi}{16}$ 2.  $v = e^x \sqrt{1-e^{2x}}$ 3.  $r(\varphi) = \frac{1-\sin \varphi}{1+\sin \varphi}$ 4.  $y^3 + xy = 1$ 5.  $\begin{cases}\nx = \sin t + \cos t \\
y = tgt + ctgt\n\end{cases}$ **Варіант № 28** 1.  $y = \frac{1}{4}x^8 + 6\sqrt{x} - 7x$ 2.  $S(t) = t^2 e^{-2t}$
- 3.  $f(t) = 2t^3(t^2 4)^{-1}$
- 4.  $tg(xy) = 3\cos(x\sqrt{y})$
- 5.  $\begin{cases} x = \sqrt{1+2t} \\ y = 3t^2 \cos^2 \sqrt{t} \end{cases}$

### **Варіант № 30**

2.  $y = e^{3x}(2\cos 5x - 3\sin 5x)$ 4.  $\sqrt{\sin y} + \cos^2(xy^2) = 0$ 

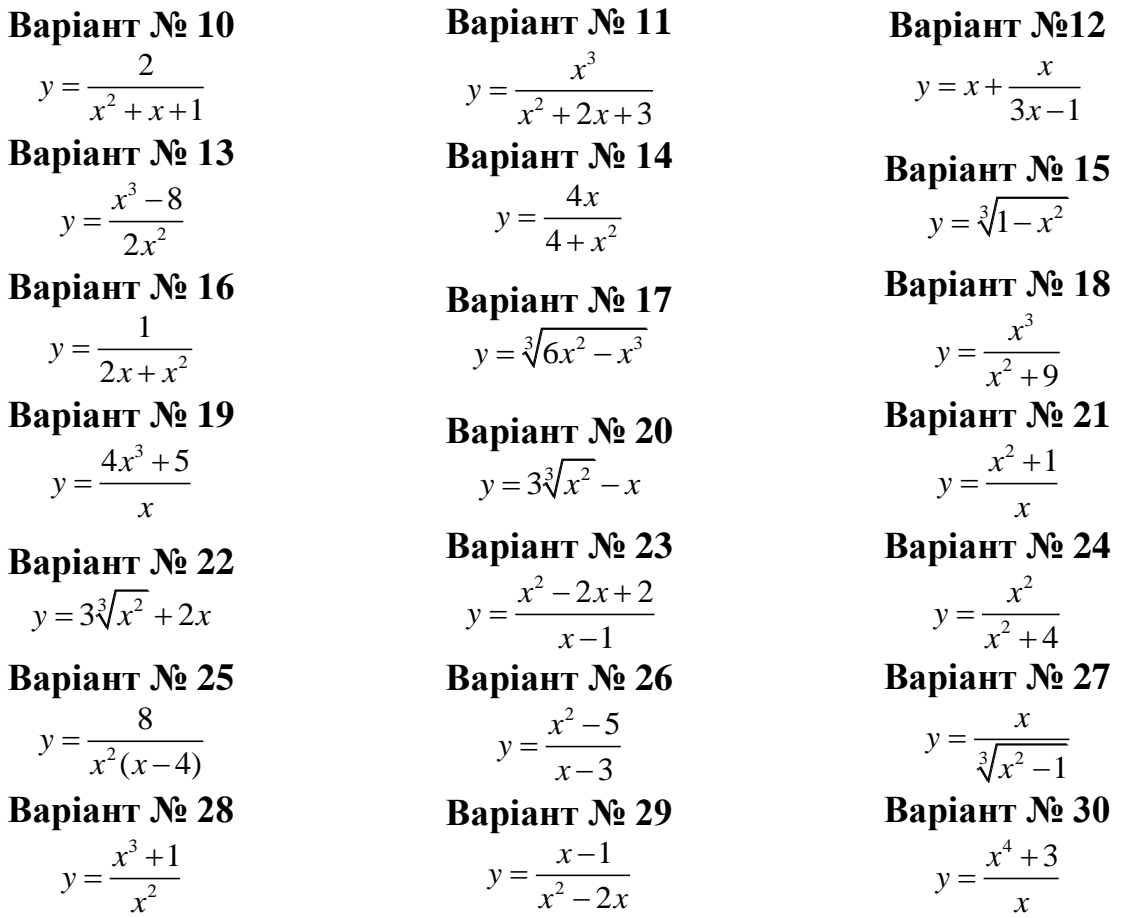

#### **Зразок виконання контрольної роботи №1**

**Завдання 1.1** Розв'язати систему лінійних рівнянь

$$
\begin{cases} 3x_1 - 3x_2 + 2x_3 = 2; \\ 4x_1 - 5x_2 + 2x_3 = 1; \\ 5x_1 - 6x_2 + 4x_3 = 3. \end{cases}
$$

1) методом Крамера;

2) за допомогою оберненої матриці.

Виконати перевірку.

 **Розв'язання.** 

1) Розв'яжемо систему рівнянь методом Крамера. Для цього обчислюємо методом трикутників визначники:  $\Delta$ - головний визначник системи;  $\Delta x_1$ ,  $\Delta x_2$ ,  $\Delta x_3$  – додаткові визначники системи (визначники, що утворюються з головного визначника послідовною заміною першого, другого й третього стовпця відповідно стовпцем вільних членів системи рівнянь).

$$
\Delta = \begin{vmatrix} 3 & -3 & 2 \\ 4 & -5 & 2 \\ 5 & -6 & 4 \end{vmatrix} = 3 \cdot (-5) \cdot 4 + 2 \cdot 4 \cdot (-6) + 2 \cdot 5 \cdot (-3) - 2 \cdot (-5) \cdot 5 - 3 \cdot 2 \cdot (-6) - 4 \cdot 4 \cdot (-3) = -4 ;
$$

$$
4x_1 = \begin{vmatrix} 2 & -3 & 2 \\ 1 & -5 & 2 \\ 3 & -6 & 4 \end{vmatrix} = 2 \cdot (-5) \cdot 4 + 2 \cdot 1 \cdot (-6) + 3 \cdot 2 \cdot (-3) - 2 \cdot (-5) \cdot 3 - 2 \cdot 2 \cdot (-6) - 4 \cdot 1 \cdot (-3) = -4;
$$
  
\n
$$
4x_2 = \begin{vmatrix} 3 & 2 & 2 \\ 4 & 1 & 2 \\ 5 & 3 & 4 \end{vmatrix} = 3 \cdot 1 \cdot 4 + 2 \cdot 4 \cdot 3 + 5 \cdot 2 \cdot 2 - 2 \cdot 1 \cdot 5 - 3 \cdot 3 \cdot 2 - 4 \cdot 4 \cdot 2 = -4;
$$
  
\n
$$
4x_3 = \begin{vmatrix} 3 & -3 & 2 \\ 4 & -5 & 1 \\ 5 & -6 & 3 \end{vmatrix} = 3 \cdot (-5) \cdot 3 + 2 \cdot 4 \cdot (-6) + 5 \cdot 1 \cdot (-3) - 2 \cdot (-5) \cdot 5 - 3 \cdot 1 \cdot (-6) - 3 \cdot 4 \cdot (-3) = -4,
$$
  
\n
$$
4x_3 = \begin{vmatrix} 3 & -3 & 2 \\ 4 & -5 & 1 \\ 5 & -6 & 3 \end{vmatrix} = 3 \cdot (-5) \cdot 3 + 2 \cdot 4 \cdot (-6) + 5 \cdot 1 \cdot (-3) - 2 \cdot (-5) \cdot 5 - 3 \cdot 1 \cdot (-6) - 3 \cdot 4 \cdot (-3) = -4,
$$

TOД $i$   $x_1 = \frac{\Delta x_1}{\Delta} = \frac{-4}{-4} = 1$ ,  $x_2 = \frac{\Delta x_2}{\Delta} = \frac{-4}{-4} = 1$ ,  $x_3 = \frac{\Delta x_3}{\Delta} = \frac{-4}{-4} = 1$ .

2) Розв'яжемо систему рівнянь за допомогою оберненої матриці. Для цього запишемо систему в матричній формі:  $A \cdot X = B$ ,

$$
\text{Re } A = \begin{pmatrix} 3 & -3 & 2 \\ 4 & -5 & 2 \\ 5 & -6 & 4 \end{pmatrix}, \quad X = \begin{pmatrix} x_1 \\ x_2 \\ x_3 \end{pmatrix}, \quad B = \begin{pmatrix} 2 \\ 1 \\ 3 \end{pmatrix}
$$

 $(A - \text{матриця коефијцієнтів системи}, X - стовпець невідомих, B - стовпець$ вільних членів).

Розв'язок системи знаходимо за формулою  $X = A^{-1} \cdot B$ , де  $A^{-1}$ матриця, що є оберненою до матриці системи. Оскільки матриця А - квадратна та визначник матриці  $\Delta = \det A = -4 \neq 0$ , отже, обернена матриця  $A^{-1}$  існує та знаходиться за формулою

$$
A^{-1} = \frac{1}{\Delta} \cdot \begin{pmatrix} A_{11} & A_{21} & A_{31} \\ A_{12} & A_{22} & A_{32} \\ A_{13} & A_{23} & A_{33} \end{pmatrix}, \text{ are } A_{ij} = (-1)^{i+j} M_{ij},
$$

де  $M_{ij}$  - мінор, що відповідає елементу  $a_{ij}$  матриці А.

Обчислимо алгебраїчні доповнення  $A_{ij}$ для кожного елементу матриці А:

$$
A_{11} = (-1)^{1+1} \cdot \begin{vmatrix} -5 & 2 \\ -6 & 4 \end{vmatrix} = -8; \quad A_{21} = (-1)^{2+1} \cdot \begin{vmatrix} -3 & 2 \\ -6 & 4 \end{vmatrix} = 0; \quad A_{31} = (-1)^{3+1} \cdot \begin{vmatrix} -3 & 2 \\ -5 & 2 \end{vmatrix} = 4;
$$
  
\n
$$
A_{12} = (-1)^{1+2} \cdot \begin{vmatrix} 4 & 2 \\ 5 & 4 \end{vmatrix} = -6; \quad A_{22} = (-1)^{2+2} \cdot \begin{vmatrix} 3 & 2 \\ 5 & 4 \end{vmatrix} = 2; \quad A_{32} = (-1)^{3+2} \cdot \begin{vmatrix} 3 & 2 \\ 4 & 2 \end{vmatrix} = 2;
$$
  
\n
$$
A_{13} = (-1)^{1+3} \cdot \begin{vmatrix} 4 & -5 \\ 5 & -6 \end{vmatrix} = 1; \quad A_{23} = (-1)^{2+3} \cdot \begin{vmatrix} 3 & -3 \\ 5 & -6 \end{vmatrix} = 3; \quad A_{33} = (-1)^{3+3} \cdot \begin{vmatrix} 3 & -3 \\ 4 & -5 \end{vmatrix} = -3.
$$

Toqii 
$$
X = \frac{1}{-4} \cdot \begin{pmatrix} -8 & 0 & 4 \\ -6 & 2 & 2 \\ 1 & 3 & -3 \end{pmatrix} \cdot \begin{pmatrix} 2 \\ 1 \\ 3 \end{pmatrix} = \frac{1}{-4} \cdot \begin{pmatrix} -8 \cdot 2 + 0 \cdot 1 + 4 \cdot 3 \\ -6 \cdot 2 + 2 \cdot 1 + 2 \cdot 3 \\ 1 \cdot 2 + 3 \cdot 1 + (-3) \cdot 3 \end{pmatrix} = \frac{1}{-4} \cdot \begin{pmatrix} -4 \\ -4 \\ -4 \end{pmatrix} = \begin{pmatrix} 1 \\ 1 \\ 1 \end{pmatrix}
$$

Аналогічна відповідь була одержана при розв'язанні системи методом Крамера:  $x_1 = x_2 = x_3 = 1$ .

Виконаємо перевірку одержаного результату, підставляючи значення  $3 \cdot 1 - 3 \cdot 1 + 2 \cdot 1 = 2$ ;  $\lceil 2 = 2; \rceil$ 3MiHHIX Y BIXIAHY CHCTEMY:  $\begin{cases} 4 \cdot 1 - 5 \cdot 1 + 2 \cdot 1 = 1; \\ 5 \cdot 1 - 6 \cdot 1 + 4 \cdot 1 = 3, \end{cases}$   $\begin{cases} 1 = 1; \\ 3 = 3. \end{cases}$ Відповідь:  $x_1 = 1$ ,  $x_2 = 1$ ,  $x_3 = 1$ .

Завдання 1.2 Задана піраміда, координатами вершин якої є  $A_1(1;-2;1)$ ,  $A_2(0;0;4)$ ,  $A_3(1;4;2)$ ,  $A_4(2;0;0)$ . Методами векторної алгебри обчислити:

1) довжину ребра  $A_1A_2$ ; 2) кут між ребрами  $A_1A_2$  і  $A_1A_4$ ; 3) проекцію вектора  $\overrightarrow{A_1A_3}$  на Bektop  $\overrightarrow{A_1A_1}$ ;

4) площу грані  $A_1A_2A_3$ ;

5) об'єм піраміди (рис. 1.1).

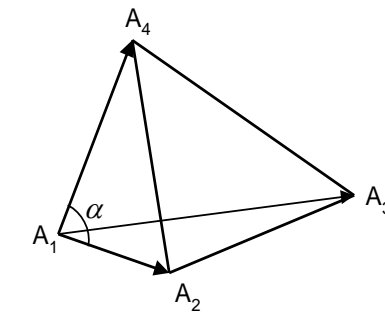

 $\overline{\phantom{a}}$ 

Рисунок 1.1

### Розв'язання.

1 Знайдемо координати вектора  $A_1A_2$ :

$$
\overrightarrow{A_1A_2} = (\overrightarrow{x_{A_2} - x_{A_1} : y_{A_2} - y_{A_1} : z_{A_2} - z_{A_1}}) = (0 - 1; 0 - (-2); 4 - 1) = (-1; 2; 3).
$$

Тоді довжина ребра  $A_1A_2$  піраміди буде дорівнювати модулю вектора  $\overline{A_1A_2}$ :

 $|\overrightarrow{A_1A_2}| = \sqrt{(-1)^2 + 2^2 + 3^2} = \sqrt{14}$  (одиниць).

2 Позначимо кут між ребрами  $A_1A_2$  і  $A_1A_4$  через  $\alpha$ , тоді

$$
\cos\alpha = \frac{\overrightarrow{A_1A_2} \cdot \overrightarrow{A_1A_4}}{|\overrightarrow{A_1A_2}| \cdot |\overrightarrow{A_1A_4}|}.
$$
  

$$
\overrightarrow{A_1A_2} \cdot \overrightarrow{A_1A_4}|
$$
  

$$
\overrightarrow{A_1A_2} \cdot \overrightarrow{A_1A_4}|
$$

Координати вектора 
$$
\overline{A_1A_4} = (2-1; 0-(-2); 0-1) = (1; 2; -1),
$$
  
\n
$$
|\overline{A_1A_4}| = \sqrt{1^2 + 2^2 + (-1)^2} = \sqrt{6} \text{ (од)}.
$$

Скалярний добуток  $\overrightarrow{A_1A_2} \cdot \overrightarrow{A_1A_4} = (-1) \cdot 1 + 2 \cdot 2 + 3 \cdot (-1) = 0$ .

Отже,  $\cos \alpha = \frac{0}{\sqrt{14} \cdot \sqrt{6}} = 0 \Rightarrow \alpha = 90^{\circ}$ , тобто ребра  $A_1 A_2$  і  $A_1 A_4$  перпендикулярні.

3 Координати векторів

$$
\overrightarrow{A_1A_4} = (2-1; 0-(-2); 0-1) = (1; 2; -1), \ \overrightarrow{A_1A_3} = (1-1; 4-(-2); 2-1) = (0; 6; 1).
$$

Обчислюємо проекцію вектора  $A_1A_3$  на вектор  $A_1A_4$  за формулою:

$$
np_{A_1A_4} \overrightarrow{A_1A_3} = \frac{A_1A_3 \cdot A_1A_4}{|A_1A_4|} = \frac{1 \cdot 0 + 2 \cdot 6 + (-1) \cdot 1}{\sqrt{1^2 + 2^2 + (-1)^2}} = \frac{11}{\sqrt{6}}
$$

4 Оскільки векторним добутком векторів є вектор, довжина якого дорівнює

площі паралелограма, побудованого на цих  $\overrightarrow{n} = \overrightarrow{A_1 A_2} \times \overrightarrow{A_1 A_3}$ векторах у якості сторін, тоді площа грані  $A_1A_2A_3$  дорівнює половині векторного добутку векторів  $\overrightarrow{A_1A_2}$  і  $\overrightarrow{A_1A_3}$  (рис. 1.2), тобто  $S = \frac{1}{2} |\vec{n}|$ . Вектор  $\overrightarrow{A_1A_3} = \overrightarrow{(1-1; 4-(-2); 2-1)} = \overrightarrow{(0; 6; 1)}.$  $A<sub>1</sub>$ 

Рисунок 1.2

Координати вектора *п* визначимо, користуючись теоремою Лапласа про розвинення визначника за елементами першого рядку.

$$
\vec{n} = \overrightarrow{A_1 A_2} \times \overrightarrow{A_1 A_3} = \begin{vmatrix} i & \vec{j} & k \\ -1 & 2 & 3 \\ 0 & 6 & 1 \end{vmatrix} = \vec{i} \cdot \begin{vmatrix} 2 & 3 \\ 6 & 1 \end{vmatrix} - \vec{j} \cdot \begin{vmatrix} -1 & 3 \\ 0 & 1 \end{vmatrix} + \vec{k} \cdot \begin{vmatrix} -1 & 2 \\ 0 & 6 \end{vmatrix} = -16\vec{i} + \vec{j} - 6\vec{k},
$$
  
to670
$$
\vec{n}(-16; 1; -6); \ |\vec{n}| = \sqrt{(-16)^2 + 1^2 + (-6)^2} = \sqrt{256 + 1 + 36} = \sqrt{293}.
$$
  
Takum uuhom,  $S_{A_1 A_2 A_3} = \frac{1}{2} \sqrt{293}$  (KB.oq.).

5 Мішаним добутком векторів є число, що дорівнює паралелепіпеда, який побудований на цих векторах, а об'єм тетраедра дорівнює шостої частини об'єму цього паралелепіпеда (рис. 1.3).

Таким чином. об'єм піраміли обчислюється за формулою

$$
V = \frac{1}{6} \cdot \left| \overrightarrow{A_1 A_2} \overrightarrow{A_1 A_3} \overrightarrow{A_1 A_4} \right|.
$$

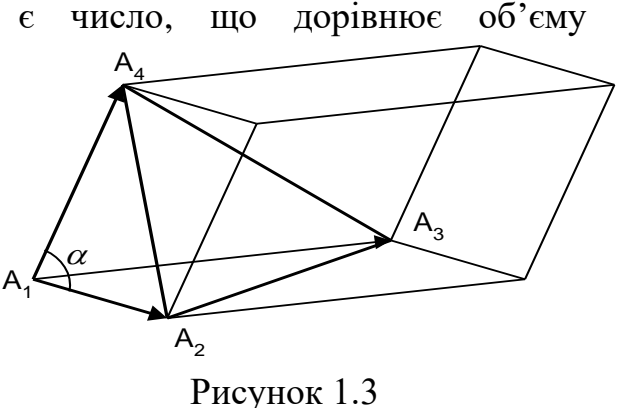

Обчислюємо мішаний добуток векторів  $\overrightarrow{A_1A_2}$ ,  $\overrightarrow{A_1A_3}$ ,  $\overrightarrow{A_1A_4}$ .

$$
\overrightarrow{A_1A_2} \overrightarrow{A_1A_3} \overrightarrow{A_1A_4} = \begin{vmatrix} x_2 - x_1 & y_2 - y_1 & z_2 - z_1 \\ x_3 - x_1 & y_3 - y_1 & z_3 - z_1 \\ x_4 - x_1 & y_4 - y_1 & z_4 - z_1 \end{vmatrix} = \begin{vmatrix} -1 & 2 & 3 \\ 0 & 6 & 1 \\ 1 & 2 & -1 \end{vmatrix} = (-1)^{1+1} \cdot (-1) \cdot \begin{vmatrix} 6 & 1 \\ 2 & -1 \end{vmatrix} + (-1)^{3+1} \cdot 1 \cdot \begin{vmatrix} 2 & 3 \\ 6 & 1 \end{vmatrix} = 8 - 16 = -8;
$$
\n
$$
\left| \overrightarrow{A_1A_2} \overrightarrow{A_1A_3} \overrightarrow{A_1A_4} \right| = |-8| = 8 \implies V = \frac{1}{6} \cdot 8 = 1\frac{1}{3} \text{ (ky6.oq.)}.
$$

**Завдання 1.3** Задано координати вершин трикутника *АВС: А*(3;-2), *В*(1;4), *С*(-2;1). Методами аналітичної геометрії

1) скласти рівняння сторони АВ;

2) скласти рівняння висоти, яка проведена із вершини *С*;

3) обчислити довжину висоти, яка проведена із вершини *С*;

4) скласти рівняння прямої, яка проходить через центр ваги трикутника паралельно до сторони *АС*;

5) обчислити площу трикутника;

6) знайти внутрішній кут трикутника при вершині *С* (рис. 1.4).

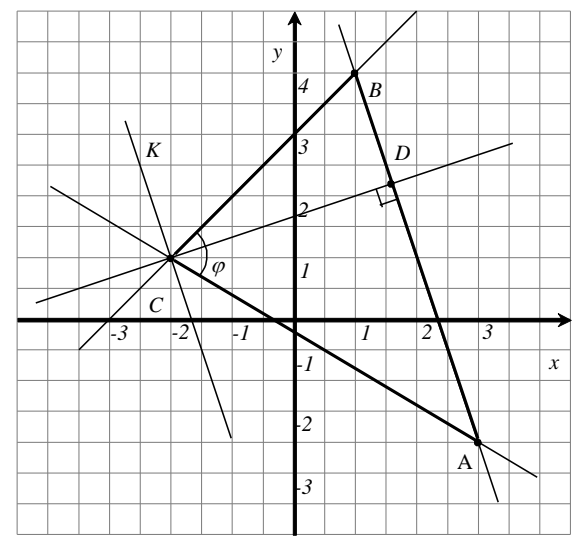

Рисунок 1.4

#### **Розв'язання.**

 $2 - \lambda_1$ 

1 Запишемо рівняння прямої, що проходить через дві точки *А(х1,у1)* і  $B(x_2,y_2):$ *1 1 y y y y*  $x_2 - x$  $x - x$ − − = −  $\frac{-x_1}{-x_2} = \frac{y - y_1}{-x_2}$ .

Для *А*(3;-2), *B*(1;4) маємо:  $\frac{x-3}{x-3} = \frac{y-(-2)}{2}$  $4 - (-2)$ 2  $1 - 3$ 3 − −  $=\frac{y-(-)}{1-(-)}$ −  $\frac{x-3}{-} = \frac{y-(-2)}{2}$   $\Rightarrow$ 6 2 2  $\frac{3}{2} = \frac{y +}{}$ −  $\frac{x-3}{2} = \frac{y+2}{y}$ ;  $\Rightarrow$ 

− 3(*x* − 3) = *y* + 2 3*x* + *y* − 7 = 0 – загальне рівняння прямої *АВ*;

*y* = −3*x* + 7 – рівняння прямої *АВ* з кутовим коефіцієнтом, *k AB* = −3.

2 Складаємо рівняння прямої *CD*⊥ *AB*.

 $2 - y_1$ 

Із умови перпендикулярності прямих  $k_{CD} = -\frac{1}{k_{AB}}$  $=-\frac{1}{\sqrt{2}} \Rightarrow$ 3  $k_{CD} = \frac{1}{2}$ .

Запишемо рівняння прямої з кутовим коефіцієнтом, що проходить через точку  $C(x_0, y_0)$ :  $y - y_0 = k(x - x_0)$ .

Для *С*(-2;1) маємо:  $y-1=\frac{1}{2}(x+2)$ 3 1 *y* −1 = <sup>1</sup>/<sub>2</sub> (*x* + 2), т.е. *x* − 3*y* + 5 = 0 – загальне рівняння прямої *СD*.

3 Довжину висоти *СD* знайдемо як відстань від точки *С(x0;y0)* до прямої *АВ* за формулою 2  $\mathbf{p}^2$  $0 + \boldsymbol{D}y_0$  $A^2 + B$  $Ax_0 + By_0 + C$ *d* +  $+ By_0 +$  $=\frac{|A x_0 + B y_0 + C|}{\sqrt{A x_0 + B y_0}}$ , де  $Ax + By + C = 0$  – рівняння прямої *AB*.

$$
d = \frac{|3 \cdot (-2) + 1 - 7|}{\sqrt{3^2 + 1^2}} = \frac{12}{\sqrt{10}} = \frac{6\sqrt{10}}{5}
$$
 (o.g.).

4 Координати точки  $M$  – центра ваги трикутника обчислюємо як середнє арифметичне координат його вершин:

$$
x_{M} = \frac{x_{A} + x_{B} + x_{C}}{3}, y_{M} = \frac{y_{A} + y_{B} + y_{C}}{3}.
$$
  
\n
$$
x_{u} = \frac{3+1-2}{3} = \frac{2}{3}, y_{u} = \frac{-2+4+1}{3} = 1, \text{ rofor } M\left(\frac{2}{3}; 1\right).
$$
  
\nKytobий koebi<sub>U</sub>icHT прямої *AC*:  $k_{AC} = \frac{y_{C} - y_{A}}{x_{C} - x_{A}}, k_{AC} = \frac{1+2}{-2-3} = -\frac{3}{5}.$   
\nКутовий коефицієнт прямої, що паралельна прямій *AC*, також дорівнює  $-\frac{3}{5}.$   
\nТаким чином, рівняння прямої, що проходить через точку  $M\left(\frac{2}{3}; 1\right)$  і має  
\nкутовий коефицієнт  $k = -\frac{3}{5}$ , буде мати вигляд:  $y - 1 = -\frac{3}{5}(x - \frac{2}{3})$ ;  
\n $3x + 5y - 7 = 0 - 3$ агалыне рівняння шуканої прямої.  
\n5 Для обчислення плоці трикутника знайдемо довжину строни AB:  
\n $AB = \sqrt{(1-3)^{2} + (4+2)^{2}} = \sqrt{40} = 2\sqrt{10}.$   
\nTopi  $S_{\Delta} = \frac{1}{2} \cdot 2\sqrt{10} \cdot \frac{6\sqrt{10}}{5} = 12$  (кв. од.).  
\n6 Тангенс кута  $\varphi$  (кута між прямими *AC* i *BC*) значодимо за формулою  
\n $t_{S}\varphi = \frac{k_{BC} - k_{AC}}{1 + k_{BC} \cdot k_{AC}}.$   
\n $k_{AC} = -\frac{3}{5}$ ;  $k_{BC} = \frac{y_{C} - y_{B}}{x_{C} - x_{B}} = \frac{1-4}{-2-1} = 1 \implies t_{S}\varphi = \frac{1+\frac{3}{5}}{1-1\cdot\frac{3$ 

Завдання 1.4 Задана піраміда, координатами вершин якої є точки  $A_1(3;-4;2), A_2(4;1;-3), A_3(2;-1;-2), A_4(-1;2;1).$  Потрібно:

1) скласти рівняння ребра  $A_1A_2$ ;

2) скласти рівняння площини  $A_1A_2A_3$ ;

3) скласти рівняння висоти, що опущена із вершини  $A_4$  на площину  $A_1A_2A_3$ ; 4) обчислити кут між ребром  $A_1A_4$  і гранню  $A_1A_2A_3$ .

### Розв'язання.

1 Запишемо рівняння прямої, що проходить через дві точки  $A(x_1, y_1, z_1)$  і

$$
B(x_2, y_2, z_2): \frac{x - x_1}{x_2 - x_1} = \frac{y - y_1}{y_2 - y_1} = \frac{z - z_1}{z_2 - z_1}.
$$
  

$$
\text{A. (3;-4;2), } A_2(4;1;-3) \text{ MacMO: } \frac{x - 3}{4 - 3} = \frac{y - (-4)}{1 - (-4)} = \frac{z - 2}{-3 - 2} \implies \frac{x - 3}{1} = \frac{y + 4}{5} = \frac{z - 2}{-5}.
$$

2 Рівняння площини, що проходить через три задані точки:  $A_1(x_1; y_1; z_1)$ ,  $A_{2}^{}(x_{2}^{};y_{2}^{};z_{2}^{}), \, A_{3}^{}(x_{3}^{};y_{3}^{};z_{3}^{}),$  знаходять за формулою

$$
\begin{vmatrix} x - x_1 & y - y_1 & z - z_1 \ x_2 - x_1 & y_2 - y_1 & z_2 - z_1 \ x_3 - x_1 & y_3 - y_1 & z_3 - z_1 \ \end{vmatrix} = 0.
$$

Підставимо координати заданих точок у вищенаведене рівняння:

$$
\begin{vmatrix} x-3 & y+4 & z-2 \ 4-3 & 1+4 & -3-2 \ 2-3 & -1+4 & -2+4 \end{vmatrix} = 0; \qquad \begin{vmatrix} x-3 & y+4 & z-2 \ 1 & 5 & -5 \ -1 & 3 & 2 \end{vmatrix} = 0.
$$

Запишемо розвинення визначника за елементами першого рядку:

$$
(x-3)\begin{vmatrix} 5 & -5 \\ 3 & 2 \end{vmatrix} - (y+4)\begin{vmatrix} 1 & -5 \\ -1 & 2 \end{vmatrix} + (z-2)\begin{vmatrix} 1 & 5 \\ -1 & 3 \end{vmatrix} = 0;
$$
  
25(x-3)+3(y+4)+8(z-2) = 0;

$$
25x + 3y + 8z - 79 = 0 -
$$
рівняння площини *A*<sub>1</sub>*A*<sub>2</sub>*A*<sub>3</sub>.

3 Канонічні рівняння прямої, що проходить через задану точку  $M\!\left( {x_0 ;\, y_0 ;z_0 } \right)$  з напрямним вектором  $\;\vec s(m;n;p)$ µ<br>⊣ , має вигляд

$$
\frac{x - x_0}{m} = \frac{y - y_0}{n} = \frac{z - z_0}{p}.
$$

Нормальний вектор площини *А*1*А2А3 n*(25; 3; 8) є напрямним вектором висоти, що опущена із вершини  $A_4$  на площину  $A_1A_2$   $A_3$ , тобто *s*(*m*; *n*; *p*) = (25; 3; 8) , тоді рівняння висоти має вигляд:

$$
\frac{x+1}{25} = \frac{y-2}{3} = \frac{z-1}{8}
$$

.

4 Знаходимо кут між ребром *А1А<sup>4</sup>* і гранню *А1А<sup>2</sup> А<sup>3</sup>* за формулою

$$
\sin \varphi = \frac{|Am + Bn + Cp|}{\sqrt{A^2 + B^2 + C^2} \cdot \sqrt{m^2 + n^2 + p^2}} \quad .
$$

Через те, що нормальний вектор площини  $\vec{n}(25; 3; 8)$ і напрямний вектор прямої *s*(*m*; *n*; *p*) = (− 4; 6; −1)  $\rightarrow$ , маємо

$$
\sin \varphi = \frac{|25 \cdot (-4) + 3 \cdot 6 + 8 \cdot (-1)|}{\sqrt{625 + 9 + 64} \cdot \sqrt{16 + 36 + 1}} = \frac{90}{\sqrt{698} \cdot \sqrt{53}} = 0,47.
$$

**Завдання 1.5** Визначити похідні першого порядку функцій.

1. 
$$
y = \frac{x}{2} \sqrt{2 - x^2} + \arcsin{\frac{x}{\sqrt{2}}}
$$
  
\n2.  $y = \ln{\sqrt[3]{1 + x^2}}$   
\n3.  $y = \frac{x}{\sqrt{2 + x^2}}$   
\n4.  $y \sin(x + y) - x = 0$   
\n5.  $\begin{cases} x = \cos{t} + t \sin{t} \\ y = \sin{t} - t \cos{t} \end{cases}$ 

3.  $y = \frac{x}{\sqrt{1-x^2}}$ *x* =  $-x^2$ 

**Розв'язання.** Використовуючи таблицю похідних та правила диференціювання, знаходимо похідні функцій 1-3.

$$
1 \quad y' = \left(\frac{x}{2}\right)' \cdot \sqrt{2 - x^2} + \left(\frac{x}{2}\right) \cdot \left(\sqrt{2 - x^2}\right)' + \left(\arcsin\frac{x}{\sqrt{2}}\right)' = \frac{1}{2}\sqrt{2 - x^2} + \frac{x}{2} \cdot \frac{-2x}{2\sqrt{2 - x^2}} + \frac{1}{\sqrt{2}} \cdot \frac{1}{\sqrt{1 - \frac{x^2}{2}}} = \frac{1}{2}\sqrt{2 - x^2} - \frac{x^2}{2\sqrt{2 - x^2}} + \frac{1}{\sqrt{2 - x^2}} = \frac{2 - x^2 - x^2 + 2}{2\sqrt{2 - x^2}} = \frac{4 - 2x^2}{2\sqrt{2 - x^2}} = \frac{2 - x^2}{\sqrt{2 - x^2}} = \sqrt{2 - x^2}.
$$
\n
$$
2 \quad y' = \frac{1}{\sqrt[3]{1 + x^2}} \cdot \left(\sqrt[3]{1 + x^2}\right)' = \frac{1}{\sqrt[3]{1 + x^2}} \cdot \frac{1}{3}\left(1 + x^2\right)^{-\frac{2}{3}} \cdot (1 + x^2)' = \frac{2x}{3(1 + x^2)}.
$$
\n
$$
3 \quad y' = \frac{(x)' \cdot \sqrt{1 - x^2} - x(\sqrt{1 - x^2})'}{1 - x^2} = \frac{\sqrt{1 - x^2} - x \cdot \frac{(1 - x^2)'}{2\sqrt{1 - x^2}}}{1 - x^2} = \frac{\sqrt{1 - x^2} - x \cdot \frac{(-2x)}{2\sqrt{1 - x^2}}}{1 - x^2} = \frac{\sqrt{1 - x^2} + \frac{x^2}{\sqrt{1 - x^2}}}{1 - x^2} = \frac{\sqrt{1 - x^2} + x^2}{\sqrt{(1 - x^2)^3}} = \frac{1}{\sqrt{(1 - x^2)^3}}.
$$

4 Для знаходження похідної неявної  $\phi$ **y** *y* sin(*x* + *y*) – *x* = 0 диференціюємо обидві частини рівності по *x* :

$$
y' \cdot \sin(x+y) + y \cos(x+y) \cdot (1+y') - 1 = 0.
$$

Розкриваючи дужки та групуючи доданки відносно *y* , одержуємо:

$$
y' \cdot \sin(x + y) + y \cos(x + y) + y \cdot y' \cos(x + y) = 1,
$$
  

$$
y' \cdot (\sin(x + y) + y \cdot \cos(x + y)) = 1 - y \cos(x + y),
$$
  

$$
y' = \frac{1 - y \cos(x + y)}{\sin(x + y) + y \cdot \cos(x + y)}.
$$

5 Для знаходження похідної параметрично заданої функції  $\cos t + t \sin$  $\sin t - t \cos$  $x = \cos t + t \sin t$  $\begin{cases} x = \cos t + t \sin t \\ y = \sin t - t \cos t \end{cases}$  $\bigg\downarrow$  y = sin t – t *y*  $\frac{1}{t}$ 

будемо використовувати формулу  $y'_x = \frac{y_x}{a}$ *x t y x*  $\frac{1}{r}$  =  $\frac{t}{t}$ .

Знаходимо похідні по *t* :

 $y'_t = \cos t - \cos t + t \sin t = t \sin t.$  $x'_t = -\sin t + \sin t + t \cos t = t \cos t,$ 

> Тоді шукана похідна буде дорівнювати:  $y'_x = \frac{1}{x}$  = tgt. cos sin *tgt t t*  $t \sin t$  $y'_x = \frac{t \sin t}{t \cos t} =$

Завдання 1.6 Провести повне дослідження функції  $y = \frac{x}{3-x^2}$ 

 $=\frac{x}{2}$  Ta

3

 $3 - x$ *x*

−

*y*

побудувати її графік.

# **Розв'язання.**

Повне дослідження функції рекомендується проводити за такою схемою:

- 1 Знайти область визначення функції
- 2 Встановити точки розриву та інтервали неперервності функції
- 3 Дослідити функцію на парність і непарність.
- 4 Знайти точки перетину графіка функції з осями координат.
- 5 Знайти інтервали знакосталості функції.
- 6 Знайти асимптоти. Дослідити поведінку функції поблизу точок розриву.
- 7 Знайти інтервали спадання і зростання функції та екстремуми.
- 8 Знайти інтервали опуклості і вгнутості графіка функції та точки перегину.

9 Побудувати графік функції за результатами дослідження.

Використовуючи запропоновану схему, маємо:

1 3*Ha*XO*JUMO* 3- 
$$
x^2 \neq 0
$$
,  $x \neq \pm \sqrt{3}$ ;  

$$
D(y) = (-\infty; -\sqrt{3}) \cup (-\sqrt{3}; \sqrt{3}) \cup (\sqrt{3}; +\infty).
$$

$$
2 x = -\sqrt{3} \text{ i } x = \sqrt{3} - \text{точки розриву};
$$
  

$$
(-\infty; -\sqrt{3}), (-\sqrt{3}; \sqrt{3}) \text{ i } (\sqrt{3}; +\infty) - \text{ інтервали неперервності функциї.}
$$
  

$$
3 y(-x) = \frac{(-x)^3}{2(x-1)^2} = \frac{-x^3}{3-x^2} = -y(x). \text{ Отже, задана функци є не}
$$

3  $y(-x)$  $(-x)$  $(x)$  $3-(-x)^2$  3 -  $x^2$  $y(-x) = \frac{(-x)^3}{3 - (-x)^2} = \frac{-x^3}{3 - x^2} = -y(x)$  $\frac{(-x)^3}{-(-x)^2} = \frac{-x^3}{3-x^2}$ . Отже, задана функція є непарною. Її

графік розташований симетрично відносно початку координат, тому подальші дослідження досить проводити лише для  $x \ge 0$ .

4 При  $x=0$   $y=0$ ; при  $y=0$   $x=0$ , тобто графік функції проходить через точку  $O(0;0)$  - початок координат.

5 
$$
y=0
$$
 при  $x=0$ ;  $y=\infty$  при  $x=\pm\sqrt{3}$ ;  
y>0 b'interparai  $(0;\sqrt{3})$  i  $y<0$  b'interparai  $(\sqrt{3};+\infty)$  (puc. 1.5).

Рисунок 1.5

6 
$$
x = \sqrt{3}
$$
 –ـ704ka розриву функциії.  
\n
$$
\lim_{x \to \sqrt{3}+0} y = \lim_{x \to \sqrt{3}+0} \frac{x^3}{3-x^2} = \frac{(\sqrt{3}+0)^3}{3-(\sqrt{3}+0)^2} = \frac{3\sqrt{3}}{-0} = -\infty;
$$

$$
\lim_{x \to \sqrt{3}+0} y = \lim_{x \to \sqrt{3}+0} \frac{x^3}{3-x^2} = \frac{(\sqrt{3}+0)^3}{3-(\sqrt{3}+0)^2} = \frac{3\sqrt{3}}{-0} = -\infty;
$$
  

$$
\lim_{x \to \sqrt{3}-0} y = \lim_{x \to \sqrt{3}-0} \frac{x^3}{3-x^2} = \lim_{x \to \sqrt{3}-0} \frac{x^3}{(\sqrt{3}-x)(\sqrt{3}+x)} = \frac{(\sqrt{3}-0)^3}{(\sqrt{3}-\sqrt{3}+0)(\sqrt{3}+\sqrt{3}-0)} = \frac{3\sqrt{3}}{+0} = +\infty.
$$

Отже,  $x = \sqrt{3}$  – вертикальна асимптота.

Знаходимо похилі асимптоти  $y = kx + b$ , де

$$
k = \lim_{x \to \pm \infty} \frac{y}{x} = \lim_{x \to \pm \infty} \frac{x^3}{x \cdot (3 - x^2)} = \lim_{x \to \pm \infty} \frac{x^2}{3 - x^2} = \left(\frac{\infty}{\infty}\right) = -1;
$$
  
\n
$$
b = \lim_{x \to \pm \infty} (y - kx) = \lim_{x \to \pm \infty} \left(\frac{x^3}{3 - x^2} + x\right) = (\infty - \infty) = \lim_{x \to \pm \infty} \frac{x^3 + 3x - x^3}{3 - x^2} = \lim_{x \to \pm \infty} \frac{3x}{3 - x^2} = \left(\frac{\infty}{\infty}\right) = 0,
$$

оскільки степінь многочлена чисельника менша степеня многочлена знаменника. Отже, пряма  $y = -x - \text{nox}$ ила асимптота.

7 
$$
y' = \left(\frac{x^3}{3-x^2}\right)' = \frac{3x^2(3-x^2)-x^3(-2x)}{(3-x^2)^2} = \frac{x^2(9-3x^2+2x^2)}{(3-x^2)^2} = \frac{x^2(9-x^2)}{(3-x^2)^2}
$$
;  
\ny'(x) = 0,  $g(x)$  are given by  $x = 0$ ,  $x = \pm 3$ ;  
\ny'(x) =  $\infty$ ,  $g(x)$  are given by  $x = \pm \sqrt{3}$ .  
\n $y_{max} = y(3) = \frac{27}{3-9} = -\frac{9}{2}$  (prec. 1.6).  
\n $y_{max} = y(3) = \frac{27}{3-9} = -\frac{9}{2}$  (prec. 1.6).  
\n $y_{max} = \pm \sqrt{3}$   $y_{max} = \pm \sqrt{3}$   
\n $y_{max} = \pm \sqrt{3}$   $y_{max} = \pm \sqrt{3}$   
\n $y_{max} = \pm \sqrt{3}$   $y_{max} = \pm \sqrt{3}$   
\n $y_{max} = \pm \sqrt{3}$   $y_{max} = \pm \sqrt{3}$   
\n $y_{max} = \pm \sqrt{3}$   $y_{max} = \pm \sqrt{3}$   
\n $y_{max} = \pm \sqrt{3}$   $y_{max} = \pm \sqrt{3}$   
\n $y_{max} = \pm \sqrt{3}$   $y_{max} = \pm \sqrt{3}$   
\n $y_{max} = \pm \sqrt{3}$   
\n $y_{max} = \pm \sqrt{3}$   
\n $y_{max} = \pm \sqrt{3}$   
\n $y_{max} = \pm \sqrt{3}$   
\n $y_{max} = \pm \sqrt{3}$   
\n $y_{max} = \pm \sqrt{3}$   
\n $y_{max} = \pm \sqrt{3}$   
\n $y_{max} = \pm \sqrt{3}$   
\n $y_{max} = \pm \sqrt{3}$   
\n $y_{max} = \pm \sqrt{3}$   
\n $y_{max} = \pm \sqrt{3}$   
\n $y_{max} = \pm \sqrt{3}$   
\n $y_{max} = \pm \sqrt{3}$ 

Зауважимо, що у зв'язку з тим, що точка *x* = 0 знаходиться на межі півінтервалу  $[0; +\infty)$ , в якому досліджується функція, виникла необхідність дослідити знак  $y'(x)$ і  $y''(x)$  на півінтервалі  $\left(-\sqrt{3};0\right]$ .

9 Будуємо графік функції за результатами дослідження (рис. 1.8).

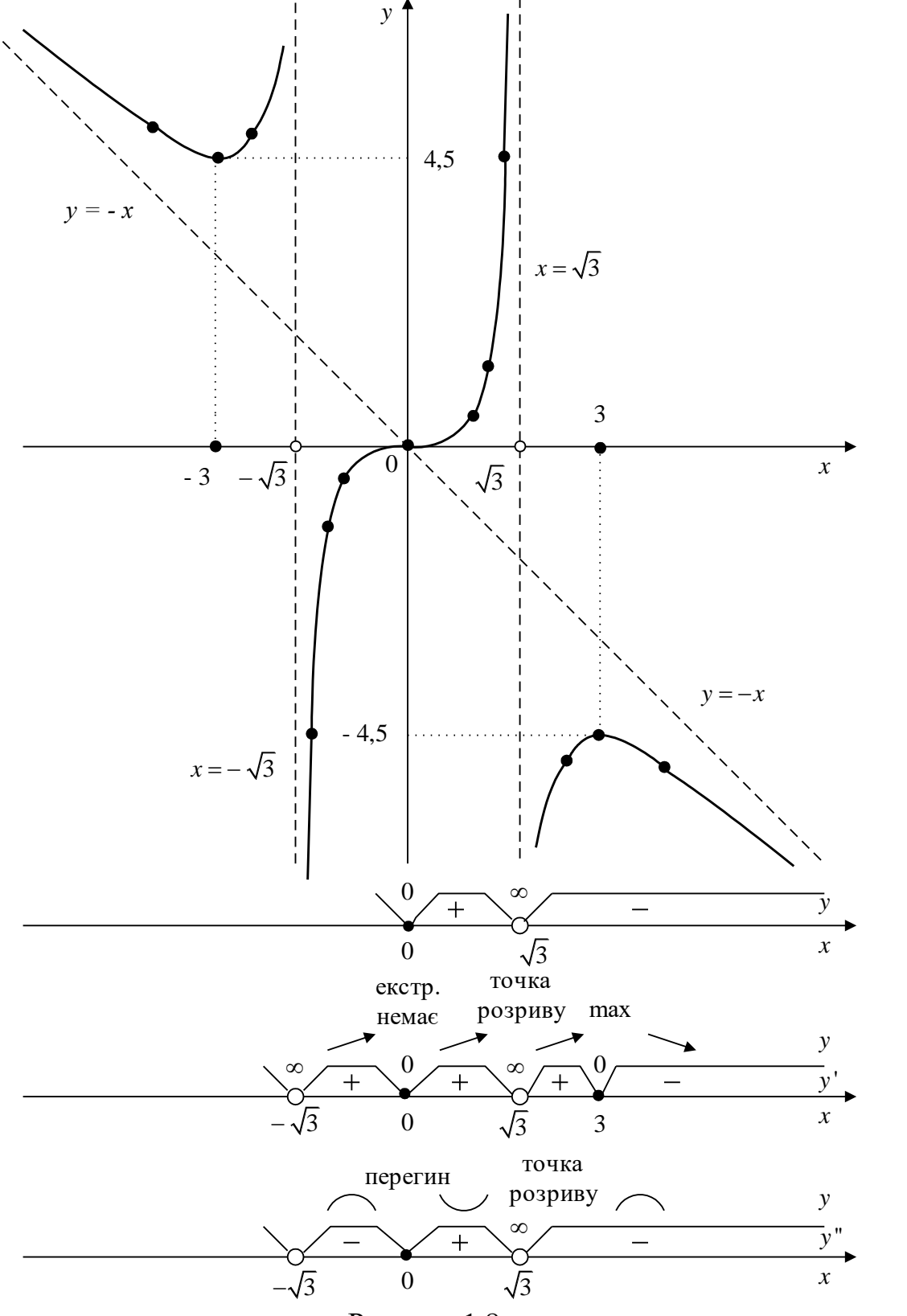

Рисунок 1.8

# **Контрольна робота №2 «Інтегральне числення функції однієї змінної. Функції багатьох змінних. Диференціальні рівняння»**

**Завдання 2.1** Знайти невизначені інтеграли.

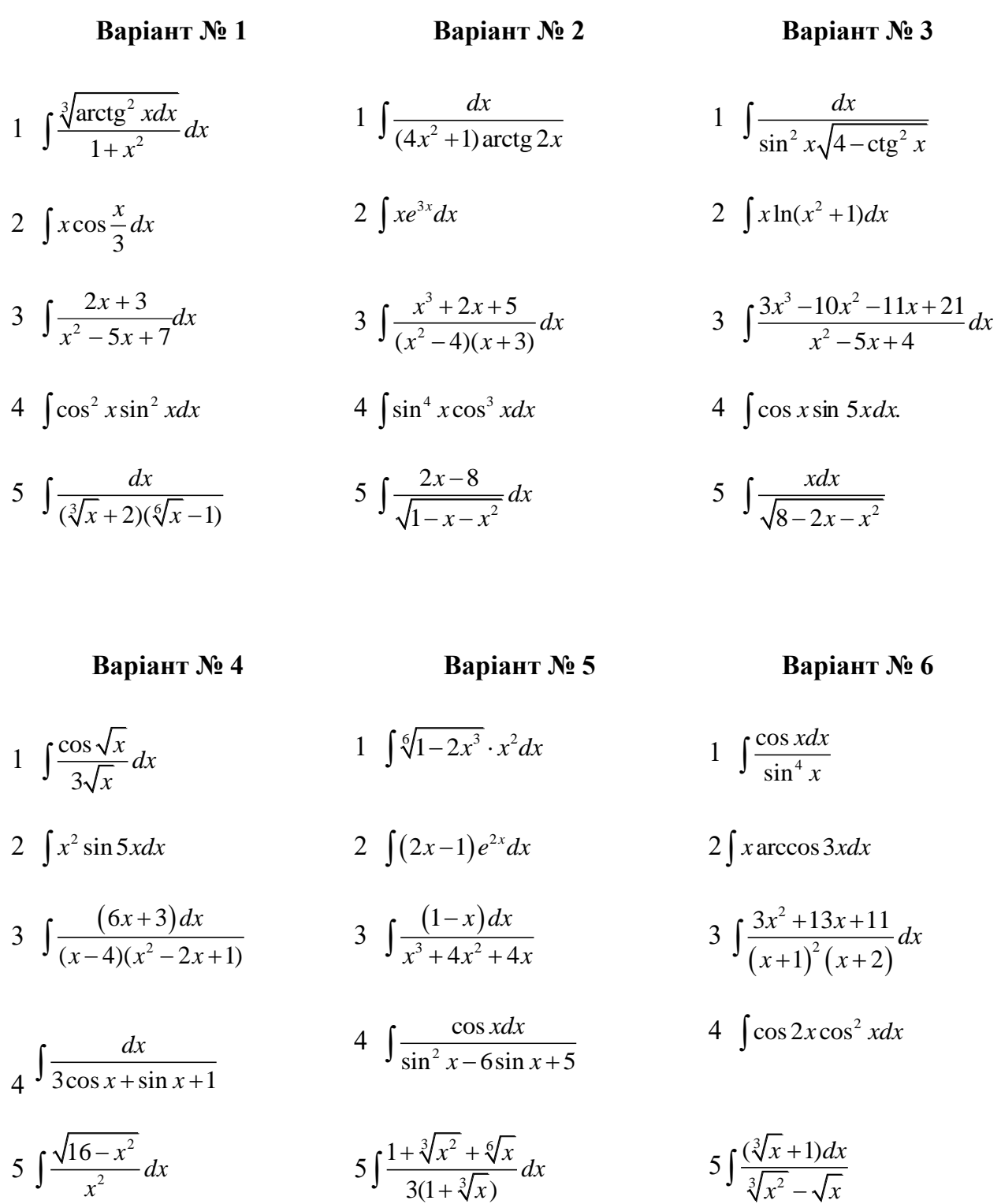

1  $5 - 4$ *dx*  $\int \frac{dx}{\sqrt{5-4x}}$  $2 \int x^2 \sin x$ 3  $\int x^2 \sin \frac{x}{3} dx$ 3  $\int \frac{dx}{(x^2-x-2)(x-1)}$ *dx*  $\int \frac{dx}{(x^2 - x - 2)(x - 1)}$  $4 \int cos 2x cos$ 3  $\int$  cos 2*x* cos  $\frac{x}{3}$  dx  $\int \frac{dx}{\sqrt{x+4}}$ *dx*  $\int \frac{dx}{\sqrt{x} + \sqrt[4]{x}}$ 

- 1  $(1+x^2)\sqrt[5]{\text{arctg}^3}$ *dx*  $\int \frac{dx}{(1+x^2)\sqrt[5]{\text{arctg}^3 x}}$ 2  $\int x^2 \arctg x dx$ 3 2 2  $5x + 1$ 4  $\frac{x^2+5x+1}{2}dx$ *x*  $+ 5x + 1$  $\int \frac{x+3x}{x^2+}$
- $4 \int x \sin^2 7x dx$
- $\frac{5}{\sqrt{2}}$  $2x - 4$  $\frac{7x+13}{x+13}$  $\frac{x-4}{x}$  $\sqrt{x^2-7x}$ −  $\int \frac{2x-4}{\sqrt{x^2-7x+1}}$ 
	-
- $1 \int \frac{1 + \sqrt{6}}{\sin^2 x}$  $1 + \sqrt{\text{ctg}}$ sin *x dx x*  $\int \frac{1+}{\varsigma}$  $2 \int \ln(x^2+9) dx$  $3\left(\frac{x+2}{x-2}\right)$  $3 \cdot 2^2$ 2  $2x^2 - 3$  $(x+2)dx$  $x^3 + 2x^2 - 3x$  $\int \frac{(x+2)dx}{x^3+2x^2-3}$  $4 \int \frac{dx}{\cos x \sin^5}$  $\int \frac{dx}{\cos x \sin^5 x}$  $\frac{5}{\sqrt{2}}$ 3  $3x + 4$ *xdx*  $\int \frac{3x \, dx}{\sqrt{x^2 - 3x + 4}}$

**Варіант № 7 Варіант № 8 Варіант № 9**  $1 \int \frac{\cos x}{\sin^7}$ cos sin *xdx*  $\int \frac{\cos x \, dx}{\sin^7 x}$ *l*  $\int e^x \cos e^x dx$ 2  $\int x \ln(x-5) dx$ 2  $\int x \arcsin 2xdx$ 3 2 3  $6x + 8$  $\frac{x^3-3x}{2}dx$  $x^2 - 6x$  $\int \frac{x^3-3x}{x^2-6x+8}$ 3  $\int \frac{(x+1)}{x+2} dx$  $3^{2}$  $(x+1)dx$  $x^3 + x^2 - 2x$  $\int \frac{(x+1)dx}{x^3+x^2-2}$  $4 \int \sin^4 x \cos^5 x dx$ 4  $3\cos x - 2\sin x$  $\int \frac{dx}{3\cos x - 2\sin x}$  $5\int \frac{4dx}{\sqrt{x^2+4x+1}}$ *xdx*  $\int \frac{3dx}{\sqrt{x^2+4x+1}}$  $\int \frac{(x+2)dx}{\sqrt{1-4x-x^2}}$  $1 - 4$ 

3

1  $\frac{\sqrt[5]{\ln^3 x}}{dx}$  $\int \frac{\sqrt{m}}{x}$  $2 \int \frac{\lambda \cos \theta}{\sin^3 \theta}$ cos sin *x xdx*  $\int \frac{x \cos x}{\sin^3 x}$ 3 6  $\frac{3}{5}$   $\sqrt{2}$ 1  $5x^2 + 4$  $\int \frac{x^6+1}{x^3-5x^2+4x}dx$  $\int \frac{x^6+1}{x^3-5x^2+4}$  $4 \int \frac{dx}{\cos^2 x + 2\sin x \cos x + \sin^2 x}$ 5  $\left(\sqrt{x} + \sqrt[3]{x}\right)$ *dx*  $\int \frac{dx}{(\sqrt{x} + \sqrt[3]{x})\sqrt{x}}$ 

#### **Варіант № 13 Варіант № 14 Варіант № 15**

1  $\arcsin^2 x\sqrt{1-x^2}$ *dx*  $\int \frac{dx}{\arcsin^2 x\sqrt{1-x}}$  $2\int \frac{3u}{\cos^2 3}$ *xdx*  $\int \frac{\lambda u}{\cos^2 3x}$ 3 4 2 3  $(x^2+4x-5)$  $\frac{x^4+3}{x(x^2+4x-5)}dx$  $\int \frac{x^4+3}{x(x^2+4x-5)}$  $4 \int \sin \frac{\lambda}{2} \cos$  $\int \sin \frac{x}{2} \cos \frac{x}{4} dx$  $5 \left( \frac{4}{2} \right)$  $41.3$  $(\sqrt[4]{x}-2)$  $(\sqrt{x} + 4)$  $\frac{x-2}{\sqrt{a}}dx$  $\overline{x}$  + 4) $\sqrt[4]{x}$ −  $\int \frac{\sqrt{x}}{\sqrt{x+1}}$ 

$$
\int \frac{(x+2)dx}{\sqrt{1-4x-x^2}}
$$

1

*dx*

2

#### **Варіант № 10 Варіант № 11 Варіант № 12**

1  $\int e^{\sin^2 x} \sin 2x dx$  $2 \int (x^2-1) 10^{-2x} dx$  $3\int_{2}$ 4  $2x^2 - 3x + 1$  $\int \frac{4xdx}{2x^2-3x+1}$  $4 \int \frac{dx}{2 + 3\cos^2 x}$ *dx*  $\int \frac{dx}{2 + 3\cos^2 x}$ 5 2 2 3 9  $\frac{x^2-3}{\sqrt{a^2}}dx$ *x* −  $\int \frac{x}{\sqrt{x^2+1}}$ 

1  $(\text{tg } x+1) \cos^2 x$ *dx*  $\int \frac{dx}{(\text{tg } x + 1)\cos^2 x}$ 2  $\int x^3 \arcsin \frac{1}{x} dx$  $\int x^3 \arcsin \frac{1}{x}$ 3  $3 \times 2^2$ 2 3  $(x-3)(x^2-1)$  $\frac{x^3 - 3x^2 + x}{2x^2 + x}$  $(x-3)(x)$  $-3x^2 + x$  $\int \frac{x-3x+x}{(x-3)(x^2-1)}$  $4 \left( \sin^2 \frac{x}{2} \cos \frac{3}{2} \right)$  $\int \sin^2 \frac{x}{2} \cos \frac{3x}{2} dx$ 5  $1 + \sqrt{1 - 2}$ *dx*  $\int \frac{dx}{1 + \sqrt{1 - 2x}}$ 

$$
1 \int \frac{8^{3x} dx}{3+8^{6x}}
$$

2  $\int x^2 \arctg 3x dx$ 

$$
3 \int \frac{x^2 + 4x + 1}{2x + 2} dx
$$

 $4 \left( \cos \frac{x}{2} \sin \frac{9}{2} \right)$  $\int \cos \frac{x}{2} \sin \frac{9x}{2} dx$ 

5  $\int \frac{3dx}{\sqrt{x^2-3x+4}}$ *xdx*  $\int \frac{3dx}{\sqrt{x^2-3x+4}}$ 

- $1 \int \frac{e^{2x} 6e^{x} + 13}{e^{2x} 6e^{x} + 13}$ *x*  $x \in \mathbb{R}^x$  $\int \frac{e^x dx}{e^{2x} - 6e^x + 1}$ 2  $\int xe^{2x+3} dx$
- $3 \int \frac{3x}{x^3 x^2}$  $5x - 14$  $\overline{4x+4}$  $\frac{5x-14}{x^3-x^2-4x+4}$  dx  $\int \frac{5x-14}{x^3-x^2-4x+4}$
- $4 \int \frac{sin x dx}{6.5000 x + 200^2}$ sin  $6 - 5\cos x + \cos x$  $\int \frac{\sin x dx}{6 - 5\cos x + \cos^2 x}$
- $\int \frac{3x}{\sqrt{17 2x^2}}$ 3  $17 - 2$ *xdx*  $\int \frac{3x \, dx}{\sqrt{17 - 2x - x}}$

- 1 2  $\sqrt[3]{4x^3 - 6}$  $x^2 dx$  $\int \frac{x \, dx}{\sqrt[3]{4x^3 - 1}}$ 2  $\int x \cdot 5^{2x} dx$
- 3 2  $\frac{3}{2}$  0  $x^2$  $2x + 3$  $9x^2+20$  $\frac{x^2 + 2x + 3}{x^2 + 2x + 3} dx$  $x^3 - 9x^2 + 20x$  $+ 2x + 3$  $\int \frac{x+2x+3}{x^3-9x^2+20}$  $4 \int \frac{dx}{\cos^2 x - 5\sin^2 x + 2}$  $\int \frac{dx}{\cos^2 x - 5\sin^2 x + 2}$  $5x - 3$
- $5 \int \frac{3x-3}{\sqrt{2+4x-x^2}}$  $3 + 4$  $\frac{x-3}{x}$  dx  $x - x$ −  $\int \frac{3x-3}{\sqrt{3+4x-x}}$

1  $2 - 3 \ln$ *dx*  $\int \frac{dx}{x\sqrt{2-3\ln x}}$ 2  $\int (x^2 - 3x) \sin 5x dx$ 3  $(x^2+2)(x-1)$ 3 2 1  $2(x-1)$  $\frac{x^3 + x - 1}{x^2 + x - 1}$  $(x^2+2)(x)$  $+x-1$  $\int \frac{x + x - 1}{(x^2 + 2)(x - 1)}$  $4 \left( \sin^2 \frac{x}{2} \cos \frac{5}{2} \right)$  $\int \sin^2 \frac{x}{3} \cos \frac{5x}{2} dx$ 5  $(x^2-1)$ 2  $^{2}-1)^{3}$  $x^2 dx$  $x^2$  –  $\int$ 

- 1  $(x^2+1)^3$ *xdx*  $\int \frac{u}{(x^2+1)}$ 2  $\int x \arctg(2x+3) dx$ 3 3 2  $\frac{x^3+2}{x(x^2+2x-3)}dx$  $\int \frac{x^3+2}{x(x^2+2x-3)}$
- 2  $(x^2 + 2x - 3)$  $4 \int \frac{dx}{2 + \cos x - 2\sin x}$  $\int \frac{dx}{2 + \cos x - 2\sin x}$
- $5 \int \frac{12}{\sqrt{x^2}}$  $(2x-4)$  $7x + 3$  $(x-4)dx$  $x^2 - 7x$ −  $\int \frac{(2x-4)dx}{\sqrt{x^2-7x+3}}$
- **Варіант № 22 Варіант № 23 Варіант № 24**
	- 1  $\int (e^{2x} + 5)^3 e^{2x} dx$ 2  $\int \ln(2x+1) dx$
	- 3 5 3 2 1  $\frac{x^5-2x}{x^3}dx$ *x* −  $\int \frac{x-2}{x^3-1}$  $4 \int \sin \frac{x}{12} \cos$  $\int \sin \frac{x}{12} \cos \frac{x}{3} dx$
	- 5  $\int \frac{4ax}{\sqrt{7+4x-2x^2}}$ *xdx*  $\int \frac{3ax}{\sqrt{7+4x-2x}}$
- **Варіант № 16 Варіант № 17 Варіант № 18**
	- $1 \int \sin^3 x \sqrt{\cos x} dx$ 2  $\int (x^2-1)$ ln *xdx* 3 5 4 1 16  $\frac{x^5+1}{x^4}dx$ *x* +  $\int_{16-}^{1}$ 4  $3 + tg$ *dx*  $\int \frac{dx}{3 + \text{tg } x}$

# $5 \int \frac{dx}{\sqrt{2x+1} + \sqrt[3]{2x+1}}$  $\int \frac{dx}{\sqrt{2x+1} + \sqrt[3]{2x+1}}$

#### **Варіант № 19 Варіант № 20 Варіант № 21**

- 1  $\int \sin^7 7x \cos 7x dx$ 2  $\int (2x-1)\cos$ 3  $\int (2x-1)\cos\frac{x}{3}dx$ 3  $4 \t3$ 3  $2x^4 - x^3 + 5$ 9  $\frac{x^4 - x^3 + 5}{x^3 + 2} dx$  $x^3 - 9x$  $-x^3 + 5$  $\int \frac{2x}{x^3}$
- $4 \int \frac{\cos 2x dx}{\sin^2 x \cos^2 x}$ cos 2  $\sin^2 x \cos$  $\int \frac{\cos 2x dx}{\sin^2 x \cos^2 x}$
- $5 \int \frac{\sqrt{4-x}}{(4-x+2)^3}$ 4  $(\sqrt{4-x}+3)$  $\frac{x}{x}$  *dx x*  $\int \frac{\sqrt{4-x}}{(\sqrt{4-x}+3)}$

1  $\int \frac{\ln}{\ln}$  $\frac{1}{1 + \ln \frac{1}{1}}$  $\frac{x}{x}$  $\int \frac{\ln x}{x\sqrt{1+\ln x}}$ 2  $\int \arctg \frac{x-1}{x} dx$ *x*  $\int \arctg \frac{x-}{x}$ 3 2  $\frac{2}{(2-1)(x^2)}$ 1  $\sqrt{(x^2-1)(x^2-4)}$  $\frac{x^2+1}{x^2-1(x^2-4)}dx$ +  $\int \frac{x+1}{(x^2-1)(x^2-4)}$ 4 6 8 sin cos *x dx*  $\int \frac{\sin x}{\cos^8 x}$ 5  $6\sqrt{13}$ 3  $(1 + \sqrt[6]{x})$ 4  $\frac{x}{3}$ *x* +  $\int \frac{(1 + \sqrt{x})}{\sqrt[3]{x}}$ 

$$
1 \int \frac{x^2 dx}{\sqrt{4 - 11x^6}}
$$

2  $\int \frac{\text{mctg}}{\text{cos}^2}$ lnctg cos *x dx*  $\int \frac{\ln c \lg x}{\cos^2 x}$ 

3 
$$
\int \frac{x^4 + 1}{x^3 - x^2 + x - 1} dx
$$

 $4 \int \frac{2 \text{ kg} x + 3}{\sin^2 x + 2 \cos^2 x}$  $2$  tg  $x + 3$  $\sin^2 x + 2\cos x$  $\frac{d^2x+3}{dx+2\cos^2 x}dx$ +  $\int \frac{2 \text{ kg}}{\sin^2 x +}$ 

 $\int \frac{7x-1}{\sqrt{9+4x-x^2}}$  $7x - 1$  $9 + 4$  $\frac{x-1}{x}$  dx  $x - x$ −  $\int \frac{7x-1}{\sqrt{9+4x-x}}$ 

1 2  $5 - 3e^4$ *x x*  $e^{2x}dx$  $\int \frac{e^{-ax}}{\sqrt{5-3e}}$ 

- 2  $\int (x+1) \arctg x dx$
- 3  $4 \t2^2$  $\frac{2x^4 - x^2 + 1}{x^3} dx$  $x^3 - x$  $-x^2+1$  $\int \frac{2x-x}{x^3}$

$$
4 \int \frac{dx}{1 + 5\sin^2 x}
$$

5 3  $1 + \sqrt[3]{x^4 + 1}$  $x^3 dx$  $\int \frac{x dx}{1 + \sqrt[3]{x^4 + 1}}$ 

8 *x*  $\int \frac{x + x}{x^3 - x}$ 4  $(1 + \text{tg } x)$ 2 2  $1 + tg$  $1 + tg$  $\frac{x}{2}dx$ *x* +  $\int \frac{1}{1+i}$ 5  $(1+\sqrt[4]{x})$  $(1+\sqrt[4]{x})^2$ *dx*  $x(1+\sqrt[4]{x})$  $\int$ **Варіант № 28 Варіант № 29 Варіант № 30** 1  $\sin^2 x (2-3 \cot x)$ *dx*  $\int \frac{dx}{\sin^2 x (2-3 \cot x)}$  $2\int x^2 \sin x$ 2  $\int x^2 \sin \frac{x}{2} dx$ 3 3 3 1 4  $\frac{x^3-1}{x^3}dx$  $x^3 - x$ −  $\int \frac{x}{4x^3}$  $4 \int \sin^3 2x \cos^2 2x dx$ 

1  $\int x^2 e^{5-3x^3} dx$ 

3

 $2 \int x \sin 3x \cos 3x dx$ 

 $\frac{x^3 + x^2 - 5}{x^3}$  dx

 $+x^2-5$ 

5

 $3 \times 2$ 3

$$
5\int \frac{xdx}{\sqrt{x^2+10x+29}}
$$

 $1 \int \frac{\cos x \, dx}{\sqrt{6 \sin^2 x}}$ cos  $6 - \sin$ *xdx*  $\int \frac{\cos x \, dx}{\sqrt{6 - \sin^2 x}}$  $2 \int x \ln(1+x^3) dx$ 2

$$
3 \int \frac{x^2 + 24}{x(x^2 - 7x + 12)} dx
$$
  
4 
$$
\int \frac{dx}{3 + 4\sin^2 x}
$$

$$
5\int \frac{dx}{x(1+\sqrt[3]{x})^2}
$$

1 
$$
\int \frac{\cos^2 x \sin x}{1 + \cos^2 x} dx
$$
  
\n2 
$$
\int \frac{\ln(2x+1)}{x^2} dx
$$
  
\n3 
$$
\int \frac{x^3 dx}{x^3 - 4x^2 + 3x}
$$
  
\n4 
$$
\int \frac{dx}{5 \cos x - 3 \sin x + 2}
$$
  
\n5 
$$
\int \frac{1 + \sqrt[6]{x}}{x(2 + \sqrt[3]{x})} dx
$$

**Завдання 2.2** Розв'язати задачі.

#### **Варіант 1**

1. Знайти площу фігури, обмеженої кривою  $\begin{cases} x = a \sin 2t, \\ 0, \end{cases}$  $\sin t$ .  $x = a \sin 2t$  $y = a \sin t$  $\int x =$  $\big\{y=$ 

2. Знайти об'єм тіла, утвореного обертанням навколо осі *Оу* фігури, обмеженої лініями  $y = x^3$ ,  $y = 0$ ,  $x = 2$ .

#### **Варіант 2**

1. Знайти площу фігури, обмеженої лінією

$$
\begin{cases} x = 3t^2, \\ y = 3t - t^3 \end{cases}
$$
;  $-\sqrt{3} \le t \le \sqrt{3}$ .

2. Знайти довжину дуги кривої  $r = \sqrt{2} \cdot e^{\varphi}, 0$ 3  $r = \sqrt{2} \cdot e^{\varphi}, 0 \leq \varphi \leq \frac{\pi}{2}$ .

**Варіант № 25 Варіант № 26 Варіант № 27**

1. Знайти площу фігури, обмеженої лініями  $y = x^2 - 2x + 3$  i  $y = 3x - 1$ .

2. Знайти площу поверхні, утвореної обертанням навколо осі *Ох* кривої

$$
\begin{cases} x = t^2, \\ y = \frac{t}{3} (t^2 - 3); \ 0 \le t \le \sqrt{3}. \end{cases}
$$

#### **Варіант 4**

1. Знайти площу фігури, обмеженої кривою  $r = 2\sqrt{\sin 2\varphi}$ .

2. Знайти об'єм тіла, утвореного обертанням навколо осі *Ох* фігури, обмеженої лініями  $y = 2x - x^2$  і  $y = 2 - x$ .

#### **Варіант 5**

1. Знайти площу фігури, обмеженої кривою  $r = 2 + \sin \varphi$ .

2. Знайти площу поверхні, утвореної обертанням навколо осі *Ох* параболи  $y^2 = 2x$  від її вершини до точки з абсцисою  $x = \frac{3}{2}$ 2  $x=\frac{3}{2}$ .

#### **Варіант 6**

1. Знайти площу фігури, обмеженої лініями  $y = (x + 2)^2$ ,  $y = 4 - x$  і  $y = 0$ .

2. Знайти довжину дуги кривої 
$$
\begin{cases} x = a(t^2 + 1), \\ y = \frac{a}{3}(t^3 - 3t), \end{cases} 0 \le t \le \sqrt{3}.
$$

#### **Варіант 7**

1. Знайти площу фігури, обмеженої лініями  $y = 5 - x^2$ ,  $y = x - 1$ .

2. Знайти площу поверхні, утвореної обертанням навколо полярної осі кривої  $r^2 = a^2 \cos 2\varphi$ .

#### **Варіант 8**

1. Знайти площу фігури, обмеженої лініями  $y = e^{-2x}$ ,  $y = 0$ ,  $x = -\frac{1}{2}$ ,  $x = 1$ . 2  $y = e^{-2x}$ ,  $y = 0$ ,  $x = -\frac{1}{2}$ ,  $x =$ 

2. Знайти об'єм тіла, утвореного обертанням навколо осі *Ох* фігури, обмеженої лініями  $y = 4x - x^2$  і  $y = x$ .

#### **Варіант 9**

1. Знайти площу фігури, обмеженої кривою  $r = \cos 3\varphi$ .

2. Знайти об'єм тіла, утвореного обертанням навколо осі *Ох* фігури, обмеженої лініями  $y^2 = x + 4$  i  $x = 0$ .

#### **Варіант 10**

1. Знайти плошу фігури, обмеженої лініями 
$$
y = x^2
$$
,  $xy = 8$ ,  $x = 6$ .

2. Знайти довжину дуги кривої  $\begin{cases} x = a(3\cos t - \cos 3t), \\ 0, & \sin 3t \end{cases}$  $(3\sin t - \sin 3t),$  $x = a(3\cos t - \cos 3t)$  $y = a(3\sin t - \sin 3t)$  $\int x = a(3\cos t - \cos t)$  $\begin{cases} x = a(3\cos t - \cos 3t), \\ y = a(3\sin t - \sin 3t), \end{cases}$  0 ≤ t ≤  $\frac{\pi}{2}$ .

1. Знайти площу фігури, обмеженої лініям ₹

$$
\text{III} \begin{cases} x = \frac{t^3}{3}, \\ y = 4 - \frac{t^2}{2}, \end{cases} \quad \text{i} \quad y = 0.
$$

2. Знайти довжину дуги лінії  $y = \frac{1}{2}(3 - x)\sqrt{x}$ 3  $=\frac{1}{2}(3-x)\sqrt{x}$  між точками перетину її з віссю абсцис.

**Варіант 12**

1. Знайти площу фігури, обмеженої кривою  $r = a\sqrt{\cos 2\varphi}$ .

2. Знайти об'єм тіла, утвореного обертанням навколо осі *Ох* фігури, обмеженої лініями *y* = *tgx*, *y* = *ctgx*, 6  $x = \frac{\pi}{4}$ .

#### **Варіант 13**

1. Знайти площу фігури, обмеженої лініями  $y = 6 - x$  і  $y = \frac{5}{6}$ . *x y* =

2. Знайти об'єм тіла, утвореного обертанням навколо осі *Ох* фігури, обмеженої кривою  $\begin{cases} x = 2\cos t, \\ 2\cos t, \end{cases}$  $3\sin t$ .  $x = 2\cos t$  $y = 3\sin t$  $\left(x\right)$  $\big\{y=$ 

#### **Варіант 14**

1. Знайти площу фігури, обмеженої лініями  $y = x^2 - 2x$  і  $y - 3 = 0$ .

2. Знайти довжину дуги кривої  $\Big\{x=e^t\cos t,$  $\sin t$ , *t t*  $x = e^t \cos t$  $y = e^t \sin t$  $\int x =$  $\left\{ \right.$  $\left(y\right)$  $0 \le t \le 1$ .

#### **Варіант 15**

1. Знайти площу фігури, обмеженої лінією  $r = 4\cos 2\varphi$ .

2. Знайти об'єм тіла, утвореного обертанням навколо осі *Ох* фігури, обмеженої лініями  $y = e^x$ ,  $y = 0$ ,  $x = 0$ ,  $x = 1$ .

#### **Варіант 16**

1. Знайти площу фігури, обмеженої кривою  $r = 2 + \cos 2\varphi$ .

2. Знайти площу поверхні, утвореної обертанням навколо осі *Ох* дуги кривої  $y = \frac{x}{2}$ , 3  $y = \frac{x^3}{2}, -2 \le x \le 2.$ 

#### **Варіант 17**

1. Знайти площу фігури, обмеженої кривою  $r = 1 - 2\sin \varphi$ .

2. Знайти об'єм тіла, утвореного обертанням навколо осі *Ох* фігури,

обмеженої лінією 2 3 1, .  $x = t$  $y = t^3 - t$  $\int x = t^2 - 1$ ┤  $\left( y = t^3 - 1 \right)$ 

1. Знайти площу фігури, обмеженої лініями  $y^2 = 9x$  і  $y = x + 2$ .

2. Знайти об'єм тіла, утвореного обертанням навколо осі *Ох* фігури, обмеженої лініями 3 2 , ,  $x = t$  $y = t$  $\int x =$  $\left\{ \right.$  $\big|y=$  $x = -1, x = 1.$ 

#### **Варіант 19**

1. Знайти площу фігури, обмеженої першим витком спіралі Архімеда  $r = a\varphi$  і полярною віссю.

2. Знайти довжину дуги кривої  $y = \frac{e^x + e^y}{2} + 3$ 2  $=\frac{e^{x}+e^{-x}}{1}+$  $y = \frac{e^{x} + e^{-x}}{2} + 3$ ,  $0 \le x \le 2$ .

#### **Варіант 20**

1. Знайти площу фігури, обмеженої лініями  $r = 2 - \cos \varphi$  і  $r = \cos \varphi$ .

2. Знайти об'єм тіла, утвореного обертанням навколо осі *Ох* фігури, обмеженої лініями  $y^2 = x$ , 2  $y = \frac{x}{2}$ .

#### **Варіант 21**

1. Знайти площу фігури, обмеженої лініями  $y = x^2$ ,  $x + y = 6$ ,  $y = 0$ .

2. Знайти довжину дуги кривої 3  $r = a \sin^3 \frac{\varphi}{2}, 0 \le \varphi \le 3\pi$ .

#### **Варіант 22**

1. Знайти площу фігури, обмеженої кривою  $r = 2(2 + \cos \varphi)$ .

2. Знайти об'єм тіла, утвореного обертанням навколо осі *Ох* фігури, обмеженої лініями  $y^2 = \frac{3}{2}x$ 2  $x^2 = \frac{3}{2}x$ ,  $x^2 + y^2 = 1$ .

#### **Варіант 23**

1. Знайти площу фігури, обмеженої кривою  $r = 2\sin 2\varphi$ .

2. Знайти довжину дуги кривої  $y = \ln \frac{1+e^{-x}}{1-e^{-x}}$ *x e*  $y = \ln \frac{1+e^{-t}}{1-e^{-t}}$ − −  $= \ln \frac{1+}{1}$ 1  $\ln \frac{1+e^{-x}}{1-x}$ ,  $1 \le x \le 2$ .

#### **Варіант 24**

1. Знайти площу фігури, обмеженої кривою  $r = 3 \sin 3\varphi$ .

2. Знайти об'єм тіла, утвореного обертанням навколо осі *Оу* фігури, обмеженої лініями  $y^3 = 4x^2$  i  $y = 2$ .

1. Знайти плошу фігури, обмеженої лініями 
$$
\begin{cases} x = t^2, \\ y = \frac{t^3}{3} \end{cases}
$$
1. Знайти довжину дуги кривої  $r = 2e^{\frac{4\varphi}{3}}$ ,  $-\frac{\pi}{2} \le \varphi \le \frac{\pi}{2}$ .

1. Знайти площу фігури, обмеженої лініями  $y^2 = 2x + 4$  і  $x = 0$ .

2. Знайти об'єм тіла, утвореного обертанням навколо осі *Ох* астроїди

$$
\begin{cases} x = a \cos^3 t, \\ y = a \sin^3 t. \end{cases}
$$

#### **Варіант 27**

1. Знайти площу фігури, обмеженої кардіоїдою *r* = *a*(1− cos).

2. Знайти довжину дуги кривої  $(\cos t + \sin t),$  $(\cos t - \sin t),$ *t t*  $x = e^t (\cos t + \sin t$  $y = e^t (\cos t - \sin t$  $\int x = e^t (\cos t + \sin t)$  $\bigg\downarrow$  y =  $e^t$  (cos t – si  $0 \leq t \leq \pi$ .

#### **Варіант 28**

- 1. Знайти площу фігури, обмеженої кривою  $y = ae^{\varphi}$ ,  $0 \le \varphi \le \pi$ .
- 2. Знайти об'єм тіла, утвореного обертанням навколо осі *Ох* фігури,

обмеженої лініями  $y = \frac{x}{1} - 1$ 4 2  $y = \frac{x^2}{1} - 1$  i  $y = 0$ .

#### **Варіант 29**

1. Знайти площу фігури, обмеженої першою аркою циклоїди  $6(t - \sin t)$ ,  $6(1 - \cos t)$  $x = 6(t - \sin t)$  $y = 6(1 - \cos t)$  $\int x = 6(t - s)$  $\begin{cases} y = 6(1-c) \end{cases}$ і віссю абсцис.

2. Знайти довжину дуги кривої  $r = e^{a\varphi}$ ,  $0 \le \varphi \le \pi$ .

#### **Варіант 30**

1. Знайти площу фігури, обмеженої кривою  $\begin{cases} x = 12\cos t + 5\sin t, \\ 1 \end{cases}$  $5\cos t - 12\sin t$ ,  $x = 12\cos t + 5\sin t$  $y = 5\cos t - 12\sin t$  $\int x = 12 \cos t + 5$  $\begin{cases} x - 12 \cos t + 3 \sin t, &0 \le t \le 2\pi \\ y = 5 \cos t - 12 \sin t, \end{cases}$ 

2. Знайти об'єм тіла, утвореного обертанням навколо осі *Оу* фігури, обмеженої лініями  $y^2 = 9x$  i  $y = -x$ .

#### **Завдання 2.3**

1. Знайти і зобразити геометрично область визначення функції.

2. Знайти повний диференціал першого порядку даної функції.

#### **Варіант 1**

#### 1.  $(x-1)(y-2)$ 1  $-1)(y-$ =  $(x-1)(y)$  $z=\frac{1}{(1-(1)(1-\alpha))}$ . 2. *xy x y z arctg* − + = 1 . 1.  $z = \ln(4 + 4x - y^2)$ . 2.  $z = \sqrt{x^2 - 3y^3}$ .

1. 
$$
z = \frac{1}{x-2} - \ln(xy)
$$
.  
2.  $z = \frac{1}{3} \sin^3(3x - 2y)$ .

# **Варіант 5**

1. 
$$
z = \ln x + \sqrt{y}
$$
.  
2. 
$$
z = e^x(\cos y + x\sin y)
$$
.

 $\overline{a}$ 

# **Варіант 7**

1. 
$$
z = \arcsin \frac{x}{y}
$$
.  
2.  $z = \sqrt[3]{2y^2 - x^3}$ .

# **Варіант 9**

1. 
$$
z = \sqrt{1 - x^2 + \sqrt{1 - y^2}}
$$
.  
2.  $z = tg^8(2x - 3y^2)$ .

# **Варіант 11**

1. 
$$
z = \ln(x^2 + y)
$$
.  
2.  $p = \arcsin \frac{\varphi}{t}$ .

**Варіант 13**

1. 
$$
z = \sqrt{3x} - \frac{5}{\sqrt{y}}
$$
.  
2.  $z = \ln(e^{x^3} - \sin^3 y)$ .

Варіант 15

1. 
$$
z = y + \arcsin(x + 2)
$$
. \n2.  $z = \ln t g \frac{y}{x}$ .

# **Варіант 17**

1. 
$$
z = \sqrt{x - 2y}
$$
.  
2.  $z = \frac{4x - 5y}{xy^2}$ .

1. 
$$
z = \frac{3xy^2}{y^2 - 2x + 4}
$$
.  
2.  $z = \sin 3x - \cos^3 y$ .

# **Варіант 6**

1. 
$$
z = \ln(2y + x)
$$
.  
2.  $z = \ln(1 + x \cos \sqrt{3}y)$ .

# **Варіант 8**

1. 
$$
z = \sqrt{(x^2 + y^2 - 4)(25 - x^2 - y^2)}
$$
.  
2.  $u = r^2 \cos 2\varphi$ .

# **Варіант 10**

1. 
$$
z = \arccos \frac{x^2 + y^2}{9}
$$
.  
2.  $z = \sqrt{\sin(xy^2)}$ .

$$
\begin{aligned}\n\textbf{Bapianrt 12} \\
1. \ z &= \frac{\pi}{3} y^2 \sqrt{x^2 - y^2} \\
2. \ z &= \operatorname{arctg}(\sqrt{x + 2y})\n\end{aligned}
$$

# **Варіант 14**

1. 
$$
z = \ln(\frac{x^2}{9} - \frac{y^2}{4} - 1)
$$
.  
2.  $z = tg(xy - \ln x)$ .

# **Варіант 16**

1. 
$$
z = \sqrt{x^2 + y^2 - 4} + \ln(9 - x^2 - y^2)
$$
.  
2.  $v = \ln(x + \sqrt{x^2 + t^2})$ .

# **Варіант 18**

1. 
$$
z = \frac{\ln(x^2 y)}{\sqrt{y - x}}
$$
.  
2.  $z = 2\cos^2(y - \frac{x}{2})$ .

1. 
$$
z = \frac{3xy^2}{x^2 - 2y + 4}
$$
.  
2.  $u = \arccos(3t - \sqrt[3]{\varphi})$ .

*x*  $= x^2 \cos \frac{y}{x} - 3^{xy^2}.$ 

1.  $z = \ln(y-1) + \sqrt{x}$ .

2.  $z = x^2 \cos \frac{y}{2} - 3^{xy^2}$ 

### **Варіант 23**

**Варіант 19**

1. 
$$
z = \frac{x^3 y}{(x+3)(y-1)}
$$
.  
2.  $z = \sqrt[3]{\cos(x^2 y^3)}$ .

# **Варіант 25**

1. 
$$
z = \frac{4}{2x + y}
$$
.  
2. 
$$
r = \cos 5\varphi - \sin^4 t
$$
.

### **Варіант 27**

**Варіант 29**

1. 
$$
z = \frac{1}{\sqrt{4 - x^2 - y^2}} + \ln(y - x^2)
$$
.  
2.  $v = \sqrt[7]{2t^3\varphi - \sqrt{\varphi}}$ .

$$
1. z = x^2 \arccos \frac{2y}{x}.
$$

2.  $r = tg(2^{\varphi} + t \arcsin \varphi)$ .

### **Варіант 22**

1. 
$$
z = \sqrt{4 + 8y - x^2}
$$
.  
2.  $r = ctg \ln(1 + \frac{\varphi}{t})$ .

# **Варіант 24**

1. 
$$
z = x + \sqrt{x^2 - y^2}
$$
.  
2.  $z = \sqrt{x - 5y^3}$ .

# **Варіант 26**

1. 
$$
z = \sqrt{x-1} + \sqrt{y}
$$
.  
2. 
$$
z = \arcsin \frac{2x + y}{3 - xy^2}
$$
.

### **Варіант 28**

1 
$$
z = \sqrt{xy} + \ln(x^2 - y)
$$
.  
\n3  $z = ytg(x+1)$ ,  
\n $M(-1;1)$ .  $z = \frac{1}{4}\cos^4(5x-3y^2)$ .

#### **Варіант 30**

1. 
$$
z = \sqrt{4 - 2x^2 - 4y^2}
$$
.  
\n2.  $z = (5x^3y^2 + 1)^3$ .  
\n3.  $z = \sqrt{\frac{y}{x+1}}$ .  
\n4.  $z = \sqrt{\frac{y}{x+1}}$ .  
\n5.  $z = \sqrt{a + 1}$ .  
\n6.  $z = \sqrt{a + 1}$ .  
\n7.  $z = \sqrt{a + 1}$ .

**Завдання 2.4** Знайти загальний або частинний розв'язок (інтеграл) диференціальних рівнянь першого порядку.

**2.** 
$$
(x+2y)dx - xdy = 0
$$
,  $y(1)=1$ .  
\n2.  $(x+2y)dx - xdy = 0$ ,  $y(1)=1$ .  
\n3.  $y' - \frac{2y}{x} = x^2e^x$ .  
\n4.  $y' = \frac{2x}{3y^2 + 1}$ .  
\n5.  $y' - \frac{2y}{x} = x^2e^x$ .  
\n6.  $y' = e^{2x} - ye^x$ .

1. 
$$
y' = y \cdot tgx
$$
.  
\n2.  $xy^2y' = x^3 + y^3$ ,  $y(1) = 3$ .  
\n3.  $xy' - 3y = x + 1$ .

# Варіант 5

1. 
$$
y^2 y' + x^2 = 1
$$
.  
\n2.  $xy' = x \sin \frac{y}{x} + y$ .  
\n3.  $xy' + (x+1)y = 3x^2 e^{-x}$ .

# Варіант 7

**13.1** 
$$
y' = \frac{4y}{x^2 - 4}
$$
.  
2.  $yy' + x = 0$ .  
3.  $xydx + (x+1)dy = 0$ .

# Варіант 9

1. 
$$
y' = e^{x+y}
$$
.  
\n2.  $xy' = y \ln \frac{y}{x}$ .  
\n3.  $y' - y \operatorname{ctg} x = \operatorname{tg}^2 x$ .  
\n**Bapian** 11  
\n1.  $(x^2 + 1)y' - 4xy = 0$ .  
\n2.  $2x^3y' = y(2x^2 - y^2)$ .  
\n3.  $x(1 + x^2)dy = (y + yx^2 - x^2)dx$ ,  
\n $y\big|_{x=1} = -\frac{\pi}{4}$ .

# Варіант 13

1. 
$$
y'tgx - y = 1
$$
.  
\n2.  $(x + y)dx + (x + 2y)dy = 0$ .  
\n3.  $y' - 2xe^{x}y^{3} - y = 0$ ,  $y|_{x=0} = 1$ .

**8.11. 
$$
y' \sin x = y \ln y
$$
,  $y \left(\frac{\pi}{2}\right) = e$ .**  
\n2.  $xy' - x \cos^2 \frac{y}{x} = y$ .  
\n3.  $\frac{ds}{dt} \cos t + s \sin t = 1$ .  
\n**8.12.  $\sin t \cos 2x$ ,  $y \left(\frac{\pi}{2}\right) = 1$ .**  
\n2.  $xy' = 2y$ .  
\n3.  $x^2y' + xy + 1 = 0$ .

# Варіант 8

1. 
$$
y' = \frac{x^2 - 2}{1 - y^3}
$$
.  
\n2.  $3xy' = x + 4y$ .  
\n3.  $xy' - 2y = 2x^4$ ,  $y(2) = 8$ .  
\n**Bapian 10**  
\n1.  $y \cdot y' + x = 5$ .  
\n2.  $xy' - y = \sqrt{x^2 + y^2}$ .  
\n3.  $xy' + y = \ln x + 1$ .

Варіант 12

1. 
$$
yy' = (1 - 3x^2)y^{-2}
$$
.  
\n2.  $y' - \frac{y}{x} = e^{\frac{y}{x}}$ .  
\n3.  $(x+1)\frac{dy}{dx} - 2y = (x+1)^2$ .

1. 
$$
yy' = -\frac{2x}{\cos y}
$$
.  
\n2.  $(x - y \cos \frac{y}{x})dx + x \cos \frac{y}{x} \cdot dy = 0$ .  
\n3.  $(y' - y)x = e^x$ ,  $y|_{x=1} = e$ .

**15**  
\n1. 
$$
x\sqrt{1 + y^2} dx + y\sqrt{1 + x^2} dy = 0
$$
.  
\n2.  $(y + 2\sqrt{xy}) dx - x dy = 0$ ,  $y(e) = e$ .  
\n3.  $(1 + x^2)y' - 2xy = (1 + x^2)^2$ .

1. 
$$
y' = tg x \cdot tg y
$$
.  
\n2.  $(x + y)dx + (x + 2y)dy = 0$   
\n3.  $tds - 2sdt = t^2 \ln t \cdot dt$ .

# Варіант 19

1. 
$$
(x+1)y' = xy
$$
.  
\n2.  $xy' \cos \frac{y}{x} = y \cos \frac{y}{x} - x$ .  
\n3.  $y' + \frac{1-2x}{x^2 - x} = 1$ ,  $y(2) = -2\ln 2$ .

#### Bapiaнт<sub>21</sub>

1. 
$$
ydx + ctg x dy = 0
$$
.  
\n2.  $3xy' = x + 4y$ ,  $y(1) = 1$ .  
\n3.  $(\varphi^2 - 1)r' - \varphi r = \varphi^3 - \varphi$ .

**Benianr 23**  
1. 
$$
xydx = -(x+1)dy
$$
.  
2.  $(1+e^y)dx + e^y\left(1-\frac{x}{y}\right)dy = 0, \quad y|_{x=0} = 2$ .  
3.  $xy' - 2y = x + 1$ .

# Bapiant 25

1. 
$$
yy' = \frac{2+x}{y}
$$
.  
\n2.  $y' = \frac{x+2y}{x}$ .  
\n3.  $y' + (1 + \frac{1}{x^2})y = e^{\frac{1}{x}}$ .

**8.1 16**  
1. 
$$
(1+x^2)dy + ydx = 0
$$
.  
2.  $xdy - ydx = x\sin^2 \frac{y}{x} \cdot dx$   
3.  $y' + 2xy = xe^{-x^2}$ .

#### Варіант 18

1. 
$$
x(y^2 - 4)dx + ydy = 0
$$
.  
\n2.  $y = x(y' + \sqrt[3]{e^y})$ .  
\n3.  $y' - ytg x = \sin 2x$ ,  $y(\pi) = \frac{4}{3}$ 

# Варіант 20 1.  $(y + xy)dx + (x - xy)dy = 0$ . 2.  $y' = \frac{x^2 + xy + y^2}{x^2}$ . 3.  $y' c t g x - y = 2 cos^2 x c t g x$ .

#### Варіант 22

1. 
$$
(x+1)^3 dy - (y-2)^2 dx = 0
$$
.  
\n2.  $xy' - 3y = \frac{x^2}{y}$ .  
\n3.  $xy' - \frac{y}{x+1} = x$ ,  $y|_{x=1} = 1$ .

# Варіант 24

1.  $y' - y \sin 2x = 0$ . 2.  $xy' = y(1 + \ln y - \ln x)$ . 3.  $y' \cos x + y \sin x = 1$ ,  $y(0) = 1$ .

# Варіант 26 1.  $S \text{tg} t \cdot dt + dS = 0$ . 2.  $\frac{dx}{dy} = \frac{y}{x} - \frac{x}{y}$ ,  $y(-1) = 2$ . 3.  $y' - \frac{y}{x+2} = x^2 + 4x + 5$ .

**8.1 8.1 9.1 10.1 11.** 
$$
(1 + y^2)xdx + (1 + x^2)dy = 0
$$
.  
**2.**  $xy'\sin\frac{y}{x} = y\sin\frac{y}{x} - x$ .  
**3.**  $y' + \frac{3y}{x} = 7x^3 + 2x^2$ .

- 1.  $(y+xy)dx + (x-xy)dy = 0$ .
- 2.  $(x+2y)dx xdy = 0$ .
- 3.  $tdx + (x t \sin t)dt = 0$ .

# Варіант 28 1.  $y' = y^2 \cos 2x$ ,  $y(\frac{\pi}{2}) = 1$ , 2.  $xy' \sin \frac{y}{x} = y \sin \frac{y}{x} - x$ . 3.  $y' + \frac{y}{x+1} = 3x-1$ . **Bapiahr** 30 1.  $(x+1)y' + xy = 0$ . 2.  $tx' + t \cos \frac{x}{t} - x + t = 0$ . 3.  $y' \cos x - 2y \sin x = 2$ .

Завдання 2.5 Знайти загальний або частинний розв'язок лінійних диференціальних рівнянь сталими однорідних другого порядку  $31$ коефіцієнтами.

Варіант 1 Варіант 2 1.  $2y'' - 9y' + 9y = 0$ ,  $y(0) = 3$ ,  $y'(0) = 6$ . 1.  $2y'' + 5y' + 2y = 0$ ,  $y(0) = 2$ ,  $y'(0) = 1$ 2.  $y'' + 4y' + 5y = 0$ 2.  $v'' - 2v' = 5y = 0$ . 3.  $y'' - 6y' + 9y = 0$  $3.4y'' + 4y' + y = 0.$ Варіант 3 Варіант 4 1.  $3y'' + 5y'' - 2y = 0$ ,  $y(0) = 2$ ,  $y'(0) = 4$ . 1.  $4y'' + y' - 3y = 0$ ,  $y(0) = 1.5$ ,  $y'(0) = 0.25$ . 2.  $y'' - 4y' + 13y = 0$ . 2.  $v'' + 4v = 0$ . 3.  $y'' + 2y' + y = 0$ 3.  $v'' - 2v' + v = 0$ . Варіант 5 Варіант 6 1.  $10y'' - 3y' - y = 0$ ,  $y(0) = 3$ ,  $y'(0) = 0.1$ . 1.  $4y'' - 7y' + 3y = 0$ ,  $y(0) = 0$ ,  $y'(0) = -\frac{1}{4}$ . 2.  $v'' + 2v' + 10v = 0$ . 2.  $v'' + 9v = 0$ . 3.  $\frac{1}{4}y'' - y' + y = 0$ . 3.  $y'' - 10y' + 25y = 0$ . Варіант 7 Bapiaнт<sub>8</sub> 1.  $4y'' - 17y' = 15y = 0$ ,  $y(0) = 7$ ,  $y'(0) = 0.5$ . 1.  $3y'' + 2y' - 8y = 0$ ,  $y(0) = 1$ ,  $y'(0) = \frac{14}{3}$ . 2.  $v'' + 16v = 0$ . 2.  $y'' - 4y' + 29y = 0$ . 3.  $y'' + y' + 0.25y = 0$ . 3.  $0.04y'' + 0.4y' + y = 0.$ **Bapiahr** 9 Bapiaht 10 1.  $y'' - 7y' + 12y = 0$ ,  $y(0) = 0$ ,  $y'(0) = 5$ . 1.  $5y'' - 8y' + 3y = 0$ ,  $y(0) = 1$ ,  $y'(0) = \frac{1}{5}$ . 2.  $\frac{4}{9}y'' - \frac{4}{3}y'' + y = 0.$ 2.  $v'' - 8v' + 20v = 0$ . 3.  $25y'' - 10y' + y = 0$ .

3.  $y'' - 14y' + 49y = 0$ .

# **Варіант 11** 1.  $2y'' - 7y' + 6y = 0$ ,  $y(0) = -2$ ,  $y'(0) = 4$ . 2.  $y'' + 25y = 0$ . 3.  $4y'' - 12y' + 9y = 0.$ **Варіант 13** 1.  $y'' + 14y' + 24y = 0$ ,  $y(0) = 0$ ,  $y'(0) = 20$ . 2.  $y'' - 4y' + 5y = 0.$ 3.  $y'' + 8y' + 16y = 0.$ **Варіант 15**

- 1.  $y'' y' 20y = 0$ ,  $y(0) = -2$ ,  $y'(0) = 8$ . 2.  $y'' - 6y' + 10y = 0$ . 3.  $4y'' - 20y' + 25y = 0.$
- **Варіант 17** 1.  $y'' + 10y' + 25y = 0$ ,  $y(0) = 1$ ,  $y'(0) = 1$ . 2.  $y'' - 5y' + 6y = 0.$ 3.  $y'' - 2y' + 4y = 0.$ **Варіант 19** 1.  $4y'' - 8y' + 5y = 0$ ,  $y(0) - 2$ ,  $y'(0) = 3$ . 2.  $y'' + 5y' - 14y = 0.$ 3.  $16y'' - 40y' + 25y = 0.$
- **Варіант 21** 1.  $y'' - 2y' = 0$ ,  $y(0)2$ ,  $y'(0)2$ . 2.  $y'' - 6y' + 34y = 0.$ 3.  $y'' - 22y' + 121y = 0.$ **Варіант 23** 1.  $y'' - 3y' - 10y = 0$ ,  $y(0) = 2$ ,  $y'(0) = 1$ . 2.  $100y'' - 20y' + y = 0$ . 3.  $y'' - 6y' + 25y = 0.$ **Варіант 25** 1.  $y'' - 4y' + 4y = 0$ ,  $y(0) = 3$ ,  $y'(0) = -1$ . 2.  $y'' - 8y' + 15y = 0.$ 3.  $17y'' + 2y' + y = 0$ . **Варіант 27** 1.  $y'' + 4y' + 8y = 0$ ,  $y(0) = 1$ ,  $y'(0) = 4$ . 2.  $y'' - 5y' - 14y = 0.$ 3.  $1,44y'' - 2,4y' + y = 0.$ **Варіант 29**
- 1.  $y'' 13y' + 22y = 0$ ,  $y(0) = -3$ ,  $y'(0) = 3$ . 2.  $y'' + 81y = 0$ . 3.  $y'' - 30y' + 225y = 0.$

# **Варіант 12** 1.  $y'' - y' - 12y = 0$ ,  $y(0) = -1$ ,  $y'(0) = 10$ . 2.  $y'' - 2y' + 10y = 0$ . 3.  $y'' + 16y' + 64y = 0.$ **Варіант 14** 1.  $y'' -11y' -60y = 0, y(0) = -1, y'(0) = 4.$ 2.  $y'' + y' = 0$ . 3.  $9y'' + 24y' + 16y = 0.$ **Варіант 16** 1.  $9y'' - 6y' + y = 0$ ,  $y(0) = 3$ ,  $y'(0) = 0$ . 2.  $y'' + 6y' + 13y = 0.$

- **Варіант 18**
- 1.  $y'' + 7y' + 6y = 0$ ,  $y(0) = 0$ ,  $y'(0) = 6$ . 2.  $y'' + 8y' + 25y = 0.$ 3.  $y'' - 2y' + 2y = 0.$ **Варіант 20** 1.  $y'' + 4y' - 12y = 0$ ,  $y(0) = 0$ ,  $y'(0) = 8$ .
	- 2.  $y'' + 2y' + 10y = 0.$

3.  $y'' - 10y' = 0$ .

3.  $169y'' + 26y' + y = 0$ .

- 1.  $y'' + 3y' + 2y = 0$ ,  $y(0) = 1$ ,  $y'(0) = 1$ . 2.  $81y'' - 18y' + y = 0$ . 3.  $y'' - 2y' + 17y = 0.$ **Варіант 24** 1.  $3y'' + 11y' + 6y = 0$ ,  $y(0) = 0$ ,  $y'(0) = 7$ . 2.  $y'' + 10y' + 61y = 0.$ 3.  $121y'' - 44y' + 4y = 0.$ **Варіант 26** 1.  $3y'' + 7y' + 3y = 0$ ,  $y(0) = 1$ ,  $y'(0) = 2$ . 2.  $y'' + 49y = 0$ . 3.  $4y'' - 28y' + 49y = 0.$ **Варіант 28** 1.  $2y'' - 3y' - 35y = 0$ ,  $y(0) = 1$ ,  $y'(0) = 5$ . 2.  $y'' - 14y' + 58y = 0.$ 3.  $81y'' - 36y'' + 4y = 0.$ **Варіант 30** 1.  $5y'' - 6y' = 0$ ,  $y(0) = 1$ ,  $y'(0) = 2$ . 2.  $y'' - 2y' + 26y = 0.$
- 3.  $y'' 5y' + 6,25y = 0.$

Завдання 2.6 Знайти загальний або частинний розв'язок лінійних диференціальних рівнянь другого неоднорідних порядку  $3i$ сталими коефіцієнтами.

- Варіант 1 1.  $y'' - 5y' + 4y = x^2 + 1$ ,  $y(0) = \frac{29}{32}$ ,  $y'(0) = -\frac{3}{8}$ . 2.  $y'' + 4y = 8 \sin 2x$ .
- Варіант 3 1.  $y'' + 4y = 8x$ ,  $y(0) = 0$ ,  $y'(0) = 4$ .
- 2.  $v'' 9y = e^{3x} \cos x$ .
	- Bapiaнт<sub>5</sub>
- 1.  $y'' 2y' 3y = e^{2x}$ ,  $y(0) = -\frac{1}{2}$ ,  $y'(0) = 0$ . 2.  $v'' + 3y' = 9x$ .
	- **Варіант** 7
- 1.  $y'' 2y' = x^2 x$ ,  $y(0) = 1$ ,  $y'(0) = 2$ . 2.  $y'' + 2y' + 2y = 4 \sin 2x + 2 \cos 2x$ .
- Варіант 9 1.  $y'' - 2y' + 10y = 5x + 9$ ,  $y(0) = 4$ ,  $y'(0) = 6.5$ . 2.  $y'' - 2my' + m^2 y = \sin mx$ . Bapiaнт 11 1.  $y'' + y = \cos 2x$ ,  $y(0) = -\frac{1}{2}$ ,  $y'(0) = 1$ . 2.  $y'' - 5y' + 4y = 4e^{2x}x^2$ . BapiahT 13 1.  $y'' - 2y' + 5y = 5x + 3$ ,  $y(0) = 2$ ,  $y'(0) = 6$ . 2.  $v'' + 2v' - 3v = e^{x}x^{2}$ . Варіант 15 1.  $y'' - 3y' = x + \cos x, y(0) = -\frac{1}{10}, y'(0) = -\frac{1}{0}$ . 2.  $y'' + 4y' + 4y = xe^{2x}$ . **Варіант** 17 1.  $y'' - 4y = 8x + 3$ ,  $y(0) = 0$ ,  $y'(0) = 4$ . 2.  $y'' + 9y = e^x \cos 3x$ . Варіант 19 1.  $y'' - 8y' + 20y = 20x^2 + 4x + 14$ ,  $y(0) = 3$ ,  $y'(0) = 11$ . 2.  $y'' + 3y' + 2y = 2 \sin x + \cos x$ . Bapiah 721 1.  $y'' - 2y' + 5y = 5x^2 - 4x + 2$ ,  $y(0) = 2$ ,  $y'(0) = 0$ .

2.  $v'' - 3v' = 6e^{3x}$ .

Варіант 2 1.  $y'' - 8y' + 20y = 20x^2 + 4x + 14$ ,  $y(0) = 3$ ,  $y''(0) = 11$ . 2.  $y'' + 3y' + 2y = \sin 2x + \cos 2x$ .

#### **BapiaHT** 4

1.  $y'' + 4y' + 4y = 5e^{3x}$ ,  $y(0) = \frac{1}{5}$ ,  $y'(0) = \frac{8}{5}$ . 2.  $y'' - 3y' + 2y = \sin x$ .

### Варіант 6

1.  $y'' + 4y = 4 \sin x$ ,  $y(0) = 0$ ,  $y'(0) = 2$ . 2.  $v'' - 2v' - 3v = e^{4x}$ .

### BapiahT<sub>8</sub>

1.  $y'' + y = x^2$ ,  $y(0) = 0$ ,  $y'(0) = 0$ . 2.  $rac{d^2x}{dt^2} + k^2x = 2k \sin kt.$ 

### Варіант 10

1.  $y'' + y = 4e^x$ ,  $y(0) = 4$ ,  $y'(0) = -3$ . 2.  $y'' + 2y' + 2y = 2x^3 - 2$ . Bapiaнт<sub>12</sub> 1.  $y'' - 2y' = 2e^x$ ,  $y(1) = -1$ ,  $y'(1) = 0$ .

2.  $y'' + y = 4 \sin x$ .

# Варіант 14

1.  $y'' + y = 4e^x$ ,  $y(0) = 4$ ,  $y'(0) = -3$ . 2.  $y'' - 5y' + 6y = 13 \sin 3x$ .

Варіант 16 1.  $y'' - 2y' + y = e^x$ ,  $y(0) = 1$ ,  $y'(0) = -2$ . 2.  $y'' + 4y' + 8y = 20 \sin 2x$ .

# Bapiaнт<sub>18</sub>

1.  $y'' + 2y' + y = x^2 + 3x$ ,  $y(0) = 1$ ,  $y'(0) = 0$ . 2.  $y'' - 3y' + 2y = 2 \sin x + \cos x$ . Варіант 20 1.  $y'' - 6y' + 9y = x^2 - x + 3$ ,  $y(0) = \frac{4}{3}$ ,  $y'(0) = \frac{1}{27}$ . 2.  $v'' + 4v' = 8e^{4x}$ .

# BapiahT<sub>22</sub>

1.  $4y'' + y' - 3y = 3x^2 + x$ . 2.  $y'' - y = 8e^x$ ,  $y(0) = 2$ ,  $y'(0) = 4$ .

Варіант 23 1.  $y'' + 4y = \sin x$ ,  $y(0) = y'(0) = 1$ . 2.  $y'' + 7y' + 12y = 24x^2 + 16x - 15$ . Варіант 25 2.  $y'' - 8y' + 16y = 32x$ . Bapiaнт<sub>27</sub> 1.  $y'' - 3y' = 6 - 3x^2$ ,  $y(0) = 0$ ,  $y'(0) = 1$ . 2.  $y'' + y = \sin x - \cos x$ . Варіант 29  $\mathbf{1}$ .  $y'' - 4y' + 13y = 26x + 5$ ,  $y(0) = 1$ ,  $y'(0) = 0$ . 2.  $y'' + 2y' + y = 3\sin x$ .

#### Варіант 24

1.  $y'' - 5y' + 6y = (12x - 7)e^{-x}$ ,  $y(0) = y'(0) = 0$ . 2.  $y'' + 2y' + 5y = 4 \sin x + 22 \cos x$ . Варіант 26 1.  $y'' - 2y' = (x^2 + x - 3)e^x$ ,  $y(0) = y'(0) = 0$ .<br>1.  $y'' - 2y' + y = 4\sin x + 4\cos x$ ,  $y(0) = 1$ ,  $y'(0) = 0$ . 2.  $y'' + y' = 49 - 2x^2$ . Bapiaht 28 1.  $y'' - 2y' + y = 16e^x$ ,  $y(0) = 1$ ,  $y'(0) = 2$ . 2.  $y'' - y' - 6y = 6x^2 - 4x + 3$ . Bapiaht 30 1.  $y'' - 3y' + 2y = -4e^x$ ,  $y(0) = 1$ ,  $y'(0) = 2$ .

2. 
$$
y'' + y' = 49 - 24x^3
$$
.

#### Зразок виконання контрольної роботи №2

Завдання 2.1 Знайти невизначені інтеграли

 $4 \int \frac{\sqrt{x} dx}{\sqrt[3]{x^2-4/x}}.$  $1 \int \frac{dx}{(5+7tgx)\cos^2 x}$  $5 \left(\cos^4 x \sin^5 x dx\right)$  $2 \int x^2 \sin 3x dx$ . 3  $\int \frac{x^2 - 2x + 3}{(x - 1)(x^3 - 4x^2 + 3x)} dx$ 

#### Розв'язання.

1 Оскільки похідна виразу 5+7tgx дорівнює  $\frac{7}{\cos^2 x}$ , а множник  $\frac{1}{\cos^2 x}$ відрізняється від цієї похідної лише сталим множником 7, то змінною інтегрування тут можна вважати вираз  $5+7$ tgx, і, таким чином, знайти інтеграл:

$$
\int \frac{dx}{(5+7tgx)\cos^2 x} = \frac{1}{7} \int \frac{1}{5+7tgx} \cdot \frac{7}{\cos^2 x} dx = \begin{vmatrix} u=5+7tgx \\ u' \\ u' \\ x = \frac{7}{\cos^2 x} \end{vmatrix} = \frac{1}{7} \int \frac{1}{u} \cdot u'_{x} dx = \frac{1}{7} \ln|5+7tgx| + C.
$$

2 Покладемо  $u=x^2$ ,  $dv=sin3xdx$ . Тоді

$$
du = 2xdx
$$
,  $v = \int \sin 3x dx = \frac{1}{3} \int \sin 3x d(3x) = -\frac{1}{3} \cos 3x$ .

За формулою інтегрування частинами знаходимо

$$
\int x^2 \sin 3x dx = -\frac{1}{3}x^2 \cos 3x - \int \left(-\frac{1}{3} \cos 3x\right) \cdot 2x dx = -\frac{1}{3}x^2 \cos 3x + \frac{2}{3} \int x \cos 3x dx.
$$

До останнього інтеграла знову застосуємо формулу інтегрування частинами. Для цього покладемо  $u=x$ ,  $dv = cos3xdx$ , тоді

$$
du = dx, v = \int \cos 3x dx = \frac{1}{3} \int \cos 3x d(3x) = \frac{1}{3} \sin 3x
$$
  

$$
\int x \cos 3x dx = \frac{1}{3} x \sin 3x - \int \frac{1}{3} \sin 3x dx = \frac{1}{3} x \sin 3x - \frac{1}{3} \int \sin 3x dx = \frac{1}{3} x \sin 3x + \frac{1}{9} \cos 3x.
$$

Таким чином, остаточно будемо мати

 $\mathbf{i}$ 

$$
\int x^2 \sin 3x dx = -\frac{1}{3}x^2 \cos 3x + \frac{2}{3} \left( \frac{1}{3} x \sin 3x + \frac{1}{9} \cos 3x \right) + C.
$$
  
=  $\frac{1}{27} \left( -9x^2 \cos 3x + 6x \sin 3x + 2 \cos 3x \right) + C.$ 

3 Переконуємося, що підінтегральний дріб - правильний і нескоротний. Враховуючи, що

 $(x-1)(x^3-4x^2+3x)=x(x-1)(x^2-4x+3)=x(x-1)(x-1)(x-3)=x(x-1)^2(x-3)$ має чотири корені, з яких два  $x=0$  і  $x=3$  — прості, а  $x=1$ - двократний, подамо дріб у вигляді суми чотирьох елементарних дробів:

$$
\frac{x^2 - 2x + 3}{x(x-1)^2(x-3)} = \frac{A}{x} + \frac{B}{x-3} + \frac{C}{(x-1)^2} + \frac{D}{x-1}
$$

Одержимо тотожність для знаходження коефіцієнтів А, В, С, Д;  $x^2-2x+3=A(x-3)(x-1)^2+Bx(x-1)^2+Cx(x-3)+Dx(x-1)(x-3).$ 

Коефіцієнти знаходимо комбінованим способом

$$
x = 0
$$
\n
$$
x = 3
$$
\n
$$
x = 3
$$
\n
$$
x = 1
$$
\n
$$
x = 2
$$
\n
$$
x = 2
$$
\n
$$
x = 1
$$
\n
$$
x = 2
$$
\n
$$
x = 2
$$
\n
$$
x = 2
$$
\n
$$
x = 2
$$
\n
$$
x = 2
$$
\n
$$
x = 2
$$
\n
$$
x = 2
$$
\n
$$
x = 2
$$
\n
$$
x = 2
$$
\n
$$
x = 2
$$
\n
$$
x = 2
$$
\n
$$
x = 2
$$
\n
$$
x = 2
$$
\n
$$
x = 2
$$
\n
$$
x = 2
$$
\n
$$
x = 2
$$
\n
$$
x = 2
$$
\n
$$
x = 2
$$
\n
$$
x = 2
$$
\n
$$
x = 2
$$
\n
$$
x = 2
$$
\n
$$
x = 2
$$
\n
$$
x = 2
$$
\n
$$
x = 2
$$
\n
$$
x = 2
$$
\n
$$
x = 2
$$
\n
$$
x = 2
$$
\n
$$
x = 2
$$
\n
$$
x = 2
$$
\n
$$
x = 2
$$
\n
$$
x = 2
$$
\n
$$
x = 2
$$
\n
$$
x = 2
$$
\n
$$
x = 2
$$
\n
$$
x = 2
$$
\n
$$
x = 2
$$
\n
$$
x = 2
$$
\n
$$
x = 2
$$
\n
$$
x = 2
$$
\n
$$
x = 2
$$
\n
$$
x = 2
$$
\n
$$
x = 2
$$
\n
$$
x = 2
$$
\n
$$
x = 2
$$
\n
$$
x = 2
$$
\n
$$
x = 2
$$
\n
$$
x = 2
$$
\n
$$
x =
$$

$$
\frac{x^2 - 2x + 3}{x(x-3)(x-1)^2} = -\frac{1}{x} + \frac{1}{2} \cdot \frac{1}{x-3} - \frac{1}{(x-1)^2} + \frac{1}{2} \cdot \frac{1}{x-1},
$$

а шуканий інтеграл

$$
\int \frac{x^2 - 2x + 3}{(x - 1)(x^3 - 4x^2 + 3x)} dx = \int \left( -\frac{1}{x} + \frac{1}{2} \cdot \frac{1}{x - 3} - \frac{1}{(x - 1)^2} + \frac{1}{2} \cdot \frac{1}{x - 1} \right) dx =
$$
  
=  $-\int \frac{dx}{x} + \frac{1}{2} \int \frac{dx}{x - 3} - \int \frac{dx}{(x - 1)^2} + \frac{1}{2} \int \frac{dx}{x - 1} = -\ln|x| + \frac{1}{2}\ln|x - 3| + \frac{1}{x - 1} + \frac{1}{2}\ln|x - 1| + C.$ 

4 Підінтегральна функція є раціональною функцією від дробових степенів *х*. Отже, маємо інтеграл першого типу від ірраціональної функції. Тут  $n_1=2$ ,  $n_2=3$ ,  $n_3=4$ , тому  $\kappa=12$  (найменше спільне кратне чисел 2, 3 і 4). Покладемо  $x=t^{12}$ .

Toqii 
$$
\int \frac{\sqrt{x} dx}{\sqrt[3]{x^2 - 4/x}} = \left| \frac{x - t^{12}}{dx - 12t^{11} dt} \right| = \int \frac{t^6}{t^8 - t^3} 12t^{11} dt =
$$

$$
= 12 \int \frac{t^{17} dt}{t^3 (t^5 - 1)} = 12 \int \frac{t^{14} dt}{t^5 - 1} =
$$

$$
= \left| \frac{t^{14}}{t^4 - t^9} - \frac{t^{14} - t^9}{t^4 - t^4} - \frac{t^{14} - t^9}{t^4 - t^4 - t^4} \right| =
$$

$$
= 12 \int \left( t^9 + t^4 + \frac{t^4}{t^5 - 1} \right) dt = 12 \left( t^9 dt + \int t^4 dt + \frac{1}{5} \int \frac{5t^4 dt}{t^5 - 1} \right) =
$$

$$
= 12 \left( \frac{t^{10}}{10} + \frac{t^5}{5} + \frac{1}{5} \ln \left| t^5 - 1 \right| \right) + C = \frac{6}{5} \left( t^{10} + 2t^5 + 2 \ln \left| t^5 - 1 \right| \right) + C.
$$

Повертаючись до змінної х, остаточно будемо мати

$$
\int \frac{\sqrt{x} dx}{\sqrt[3]{x^2 - 4/x}} = \frac{6}{5} \left( \sqrt[6]{x^5} + 2\sqrt[12]{x^5} + 2\ln \left| \sqrt[12]{x^5} - 1 \right| \right) + C.
$$

5 Маємо інтеграл вигляду  $\int \sin^m x \cos^n x dx$ , де  $m=5$ , n=4. Враховуючи, що  $m=5>0$  і непарне, одержимо

$$
\int \cos^4 x \sin^5 x dx = \int \cos^4 x \cdot \sin^4 x \cdot \sin x dx = \int \cos^4 x (1 - \cos^2 x)^2 \cdot \sin x dx =
$$
  
= 
$$
\begin{vmatrix} t = \cos x \\ dt = -\sin x dx \end{vmatrix} = -\int t^4 (1 - t^2)^2 dt = -\int t^4 (1 - 2t^2 + t^4) dt =
$$
  
= 
$$
-\int (t^4 - 2t^6 + t^8) dt = -\left(\frac{t^5}{5} - \frac{2t^7}{7} + \frac{t^9}{9}\right) + C = -\left(\frac{\cos^5 x}{5} - \frac{2\cos^7 x}{7} + \frac{\cos^9 x}{9}\right) + C
$$

Завдання 2.2 Розв'язати задачі.

1 Обчислити площу фігури, обмеженої лініями  $y = \frac{1}{1 + x^2}$  і  $y = \frac{x^2}{2}$ .

2 Обчислити об'єм тіла, обмеженого поверхнею, яка утворюється обертанням параболи  $y^2=4x$  навколо своєї осі (параболоїд обертання) і площиною, перпендикулярною до його осі та віддаленою від вершини параболи на відстань, що дорівнює одиниці.

 $\overline{z}$ 

3 Обчислити довжину петлі лінії 
$$
x=t^2
$$
,  $y=t-\frac{t^3}{3}$ .

#### **Розв'язання.**

1 Крива 2 2 *x*  $y = \frac{x}{x}$  – парабола з вершиною в точці  $O(0,0)$  і віссю симетрії *Оу*. Вітки параболи направлені вгору (рис. 2.1).

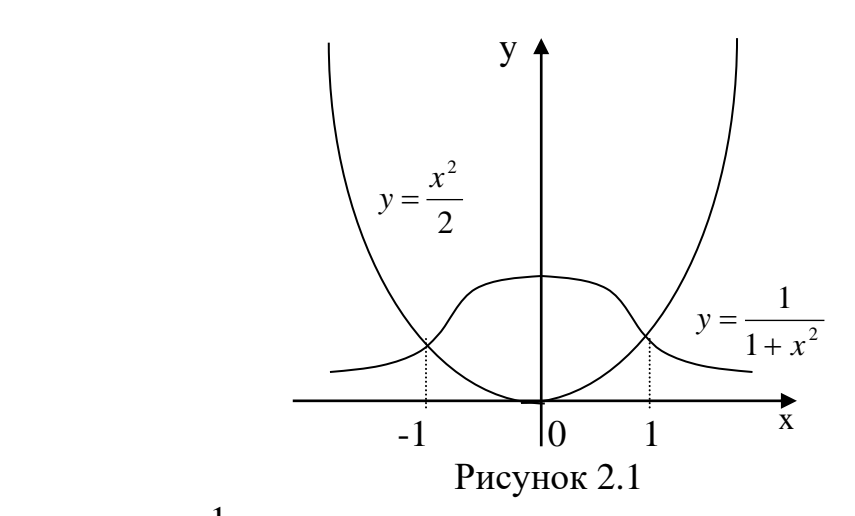

Крива у =  $\frac{1}{1+x^2}$ 1 *x y* + = – локон Аньєзі. Із рівняння видно, що при будь-якому *х*

функція набуває лише додатних значень, а тому її графік розташований вище осі *Ох*, а вісь *Оу* є її віссю симетрії, бо *у(–х)=у(х).* Найбільше значення, яке дорівнює одиниці, функція набуває при  $x=0$ , а при  $x \rightarrow \pm \infty$   $y \rightarrow 0$ .

Схематично графік цієї функції зображений на рис. 2.1. Точніше побудувати графік цієї функції можна за допомогою загальної схеми дослідження функції. Фігура, обмежена даними лініями, також зображена на рис. 2.1. Площу заштрихованої фігури обчислимо за формулою:

$$
S = \int_{a}^{b} (y_e(x) - y_\mu(x)) dx.
$$

Для визначення меж інтегрування обчислимо абсциси точок перетину

1

2 2

*x*

,

ліній, розв'язуючи систему рівнянь  $\left| \right|$  $\Big\}$ ∤  $\int$ + = 1  $y = \frac{x}{y}$ *y*

 $\overline{\phantom{a}}$  $\overline{\mathfrak{l}}$ = . 2 Звідси *х1= –1, х2=1*. Отже, *а= –1, b=1*. Враховуючи також, що  $y_e = \frac{1}{1 + x^2}$ 1 *x yв* +  $=\frac{1}{2}$ , a 2  $x^2$  $y_{\mu} = \frac{\lambda}{2}$  будемо мати

$$
S = \int_{-1}^{1} \left( \frac{1}{1 + x^2} - \frac{x^2}{2} \right) dx,
$$

а з урахуванням симетрії фігури відносно осі *Оy* одержуємо

анням симетрії фігури відносно осі *Оу* одержуємо  
\n
$$
S = 2 \int_0^1 \left( \frac{1}{1+x^2} - \frac{x^2}{2} \right) dx = 2 \left( \arctg x - \frac{x^3}{6} \right) \Big|_0^1 = 2 \left( \frac{\pi}{4} - \frac{1}{6} \right) = \frac{\pi}{2} - \frac{1}{3}.
$$

2 Побудуємо тіло (рис.2.2).

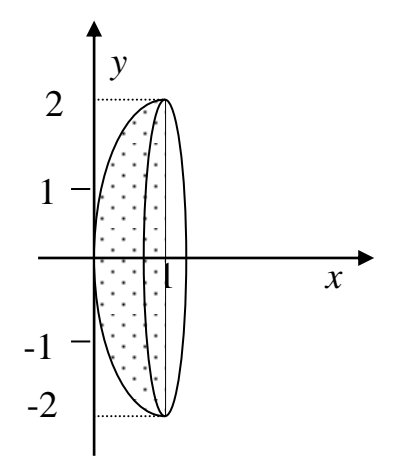

$$
P_{\text{HCYHOK 2.2}}
$$
\n  
\nВраховуючи, що  $y_e = 2\sqrt{x}$ ,  $y_n = 0$ ,  $a = 0$  i  $b = 1$ , за формулою\n
$$
V_x = \pi \int_a^b \left(y_e^2(x) - y_n^2(x)\right) dx
$$
\n  
\nбудемо мати  $V_x = \pi \int_a^1 4x dx = 2\pi x^2 \Big|_0^1 = 2\pi.$ 

3 Оскільки межі інтегрування не задані, то слід побудувати лінію, для чого доцільно виключити параметр  $t$  is параметричних рівнянь:  $y^2 = x \left(1 - \frac{x}{3}\right)^2.$ 

На довжині петлі (рис.2.3) параметр *t* змінюється від  $-\sqrt{3}$  до  $\sqrt{3}$ .

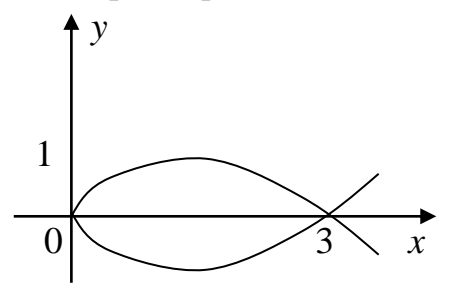

Із урахуванням симетрії лінії відносно осі  $Ox$ , обчислюємо її довжину за формулою:  $L = \int_0^{t_2} \sqrt{(x_t')^2 + (y_t')^2} dt$ .

$$
L = 2\int_{0}^{\sqrt{3}} \sqrt{(2t)^2 + (1 - t^2)^2} dt = 2\int_{0}^{\sqrt{3}} \sqrt{4t^2 + 1 - 2t^2 + t^4} dt = 2\int_{0}^{\sqrt{3}} \sqrt{1 + 2t^2 + t^4} dt =
$$
  
=  $2\int_{0}^{\sqrt{3}} \sqrt{(1 + t^2)^2} dt = 2\int_{0}^{\sqrt{3}} (1 + t^2) dt = 2\left(t + \frac{t^3}{3}\right)\Big|_{0}^{\sqrt{3}} = 2(\sqrt{3} + \sqrt{3}) = 4\sqrt{3}.$ 

#### **Завдання 2.3**

1 Знайти повний диференціал функції  $S = x^2 \ln t$ 

2 Знайти і зобразити геометрично область існування функції

 $z = \ln(y^2 - 4x + 8).$ 

#### **Розв'язання.**

1 Логарифм визначений для додатних значень його аргументу, тому  $y^2 - 4x + 8 > 0$ , звідки  $y^2 > 4(x - 2)$ . Ніяких інших обмежень на змінні *х* і *у* не дано.

Щоб зобразити геометрично область визначення даної функції, побудуємо спочатку її межу, тобто графік функції  $y^2 = 4(x - 2)$ .

Це рівняння визначає параболу з вершиною в точці *O*(2;0) і віссю симетрії О*х* (рис. 2.4).

Парабола поділила всю площину на дві частини – внутрішню і зовнішню по відношенню до параболи.

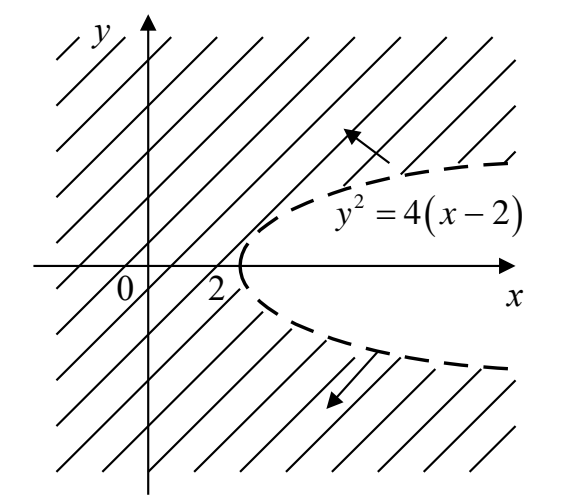

Рисунок 2.4

Для точок однієї з цих частин виконується нерівність  $y^2 > 4(x-2)$ , а для другої -  $y^2 < 4(x-2)$ . На самій параболі  $y^2 = 4(x-2)$ . Щоб встановити, яка з цих двох частин є областю визначення даної функції, тобто задовольняє умові  $y^2$  > 4 $(x-2)$ , досить перевірити цю умову для якої-небудь однієї точки , яка не лежить на параболі. Наприклад, початок координат  $O(0;0)$ знаходиться зовні від параболи і задовольняє потрібній умові  $0\!>\!4\big(0\!-\!2\big).$ 

Отже, областю існування даної функції є множина точок площини *х*О*у*, які знаходяться зовні від параболи. Сама парабола в область існування функції не входить, бо для точок параболи  $y^2 - 4x + 8 = 0$ , а логарифм нуля не визначений.

2 Задана функція S залежить від двох змінних *x* і *t*, тому

$$
dS = \frac{\partial S}{\partial x} dx + \frac{\partial S}{\partial t} dt.
$$
  
Враховуючи, що  $\frac{\partial S}{\partial x} = (x^2 \ln t)'_x = 2x \ln t$ ;  $\frac{\partial S}{\partial t} = (x^2 \ln t)'_t = x^2 \cdot \frac{1}{t}$ , шуканий  
диференціал  $dS = 2x \ln t dx + \frac{x^2}{t} dt$ .

**Завдання 2.4** Знайти загальний або частинний розв'язок (інтеграл) диференціальних рівнянь першого порядку.

1 
$$
yy' = \frac{1-2x}{y}
$$
.  
\n2  $y' = \frac{x}{y} + \frac{y}{x}$ .  
\n3  $y' - ytgx = \sec x, y(0) = 0$ .

#### **Розв'язання.**

1 Розв'яжемо рівняння відносно *y*':  $y' = \frac{1-2x}{x}$ .  $y^2$  $y' = \frac{1-2x}{2}$ . Отримаємо рівняння типу  $y' = f_1(x) f_2(y)$ , оскільки  $\frac{1-2x}{x^2} = (1-2x)\frac{1}{x^2}$ . 2 –  $(1, 2x)$   $y^2$ *x y*  $\frac{-2x}{2} = (1-2x)\frac{1}{2}$ . Замінимо *y'* на *dx*  $\frac{dy}{dx}$ , тоді  $\frac{dy}{dx} = \frac{1-2}{x^2}$  $1 - 2$ *y x dx*  $\frac{dy}{dx} = \frac{1-2x}{2}.$ 

Помноживши обидві частини на *y <sup>2</sup>dx*, одержимо рівняння з відокремленими змінними

$$
y^2 dy = (1-2x)dx,
$$

інтегруючи яке, знаходимо  $\frac{y^3}{2} = x - x^2 + C$ 3 (загальний інтеграл) або, розв`язавши відносно *у*,  $y = \sqrt[3]{C} + 3x - 3x^2$  (загальний розв'язок).

2 Це рівняння типу  $y' = \varphi \left| \frac{y}{x} \right|$ J  $\left(\frac{y}{x}\right)$  $\setminus$  $r=\varphi$ *x y y* тобто однорідне відносно змінних *х* і *у* диференціальне рівняння першого порядку.

Зробимо заміну  $\frac{y}{x} = u(x)$ *x*  $y = u(x)$ , звідки  $y = ux$ , а  $y' = u'x + u$ . Підставляючи ці вирази в дане рівняння, отримаємо

$$
u'x + u = \frac{1}{u} + u \qquad \text{a6o} \qquad x\frac{du}{dx} = \frac{1}{u},
$$

а після відокремлювання змінних *x*  $udu = \frac{dx}{x}$ .

Інтегруючи цю рівність, знаходимо  $|x| + \frac{1}{2} \ln |C|$ *u* ln 2 1 ln 2 2  $= \ln |x| + \frac{1}{2} \ln |C|$  abo  $u^2 = \ln |Cx^2|$ . Повертаючись до *у*, отримаємо загальний інтеграл вихідного рівняння 2 2 2  $ln|Cx$ *x y*  $=\ln|Cx^2|$ , а, розв`язавши відносно *у*, – загальний розв`язок рівняння  $y = \pm \sqrt{\ln |Cx^2|}$ .

3 Задане рівняння є лінійне неоднорідне диференціальне рівняння першого порядку. Знайдемо спочатку його загальний розв`язок. Для цього покладемо  $y = uv$ ,  $y' = u'v + v'u$  і підставимо знайдені вирази в рівняння

$$
u'v + v'u - uvtgx = \sec x
$$

або

$$
u'v + u(v' - vtgx) = \sec x.
$$

Toді  
\n1. 
$$
v' - vtgx = 0;
$$
  
\n
$$
\frac{dv}{dx} = vtgx;
$$
\n
$$
u' \frac{1}{\cos x} = \frac{1}{\cos x};
$$
\n
$$
\frac{dv}{v} = t gxdx;
$$
\n
$$
u' = 1;
$$
\n
$$
\ln|v| = -\ln|\cos x|;
$$
\n
$$
u = x + C.
$$
\n
$$
v = (\cos x)^{-1} = \frac{1}{\cos x}.
$$
\n
$$
y = uv = (x + C)\frac{1}{\cos x} - 3\aranh(\frac{\pi}{2})
$$
\n
$$
y = uv = (x + C)\frac{1}{\cos x} - 3\aranh(\frac{\pi}{2})
$$
\n
$$
y = uv = (x + C)\frac{1}{\cos x} - 3\aranh(\frac{\pi}{2})
$$
\n
$$
y = uv = (x + C)\frac{1}{\cos x} - 3\aranh(\frac{\pi}{2})
$$
\n
$$
y = uv = (x + C)\frac{1}{\cos x} - 3\aranh(\frac{\pi}{2})
$$
\n
$$
y = uv = (x + C)\frac{1}{\cos x} - 3\aranh(\frac{\pi}{2})
$$
\n
$$
y = u + C.
$$

$$
0 = (0 + C) \frac{1}{\cos \theta} \Rightarrow C = 0.
$$

Отже, шуканий частинний розв'язок рівняння буде мати наступний **BHITISH**:  $y = \frac{x}{\cos x}$ .

Завдання 2.5 Знайти загальний або частинний розв'язок лінійних однорідних диференціальних рівнянь другого порядку зі сталими коефіцієнтами.

1  $y'' - 4y' + 3y = 0$ ;  $y(0) = 6$ ;  $y'(0) = 10$ .<br>2  $y'' - 2y' + y = 0$ .  $3 y'' + 6y' + 13y = 0.$ 

Розв'язання. 1 Спочатку знайдемо загальний розв'язок рівняння. Для цього складемо характеристичне рівняння  $\kappa^2 - 4\kappa + 3 = 0$ . Його корені  $\kappa_1 = 1$  і  $\kappa_2 =$ 3 дійсні й різні, тому загальний розв'язок має вигляд  $y = C_1 e^x + C_2 e^{3x}$ . Диференціюючи у, отримаємо  $y' = C_1 e^x + 3C_2 e^{3x}$ . Використовуючи початкові умови, знаходимо значення  $C_l$  і  $C_2$  із системи рівнянь:  $\begin{cases} 6 = C_1 + C_2, \\ 10 = C_1 + 3C_2. \end{cases}$ 

Розв'язуючи систему, одержимо  $C_1 = 4$ ,  $C_2 = 2$ . Підставляючи ці значення в загальний розв'язок, знаходимо шуканий частинний розв'язок  $y = 4e^{x} + 2e^{3x}$ .

2 Складемо характеристичне рівняння  $\kappa^2 - 2\kappa + 1 = 0$ .

Оскільки  $\kappa^2 - 2\kappa + 1 = (\kappa - 1)^2 = 0$ ,  $\kappa_1 = \kappa_2 = 1$ . Корені характеристичного рівняння дійсні й рівні, тому загальний розв'язок запишемо у вигляді  $y = (C_1 + C_2 x)e^x$ .

3 Складемо характеристичне рівняння  $\kappa^2+6\kappa+13=0$ . Його корені знайдемо

за формулою 
$$
k_{1,2} = -\frac{p}{2} \pm \sqrt{\frac{p^2}{4} - q}
$$
, згідно з якою  
 $k_{1,2} = -3 \pm \sqrt{9 - 13} = -3 \pm \sqrt{-4} = -3 \pm \sqrt{4i} = -3 \pm 2i$ .

Корені характеристичного рівняння комплексно-спряжені  $(\kappa_{1,2} = \alpha \pm \beta i)$ . Отже,  $\alpha$  = - 3;  $\beta$  = 2. Тоді загальний розв'язок даного рівняння набуде вигляду  $y = e^{3x} (C_1 \cos 2x + C_2 \sin 2x).$ 

Завлання 2.6 Знайти загальний або частинний розв'язок лінійних неоднорідних диференціальних рівнянь другого порядку зі сталими коефіцієнтами.

1.  $2y'' + y' - y = 2e^{x}$ . 2.  $y'' + y + \sin 2x = 0$ ,  $y(\pi) = y'(\pi) = 1$ .

#### Розв'язання.

1 Дане рівняння є ЛНДР - 2 зі сталими коефіцієнтами й спеціальною правою частиною. Його загальний розв'язок шукаємо у вигляді  $y = y + Y$ . Для знаходження у ЛОДР - 2, яке відповідає даному ЛНДР - 2:  $2y'' + y' - y = 0$ .

Складемо характеристичне рівняння  $2\kappa^2 + \kappa - 1 = 0$ . Його корені  $\kappa_1 = -1$  і  $k_2 = \frac{1}{2}$ . Other,  $y = C_1 e^{-x} + C_2 e^{\frac{x}{2}}$ .

Підставимо  $Y, Y', Y''$  в дане рівняння:  $2Ae^{x} + Ae^{x} - Ae^{x} = 2e^{x}$ . Права частина  $f(x) = 2e^x$  даного рівняння є функція вигляду  $f(x) = P_n(x)e^{ax}$ , де  $\alpha=1$ , а  $n=0$ , тому  $Y = Ae^{x}$  бо  $\alpha \neq \kappa_{1,2}$ . Диференціюючи  $Y$  двічі, отримаємо  $Y' = Ae^{x}$ ,  $Y'' = Ae^{x}$ . Звідки знаходимо  $A = 1$ . Отже,  $Y = e^{x}$ , а загальний розв'язок вихідного рівняння  $y = C_1 e^{-x} + C_2 e^{\frac{x}{2}} + e^x$ .

2 Зведемо рівняння до загального вигляду:  $y'' + y = -\sin 2x$ .

Далі, розв'язуючи його відповідним методом, будемо мати:  $y = y + Y$ ;

$$
y'' + y = 0; \ \kappa^2 + I = 0; \ \kappa_{1,2} = \pm i; \ \alpha = 0; \beta = 1; \n y = C_1 \cos x + C_2 \sin x.
$$

Оскільки  $f(x) = -\sin 2x$ , то  $b = 2(\pm bi = \pm 2i \neq k_{1,2})$  і тому 1<br>  $V = M \cos 2x + N \sin 2x$ <br>  $0 \nvert Y' = -2M \sin 2x + 2N \cos 2x$ <br>  $\sin 2x \nvert N - 3N = -1; N = \frac{1}{3}$  $1|Y'' = -4M \cos 2x - 4N \sin 2x$ 

Отже,  $Y = \frac{1}{3} \sin 2x$  і загальний розв'язок неоднорідного рівняння набуде

BUIT ALTAINARY:  $y = C_1 \cos x + C_2 \sin x + \frac{1}{3} \sin 2x$ .

3 находимо  $y' = -C_1 \sin x + C_2 \cos x + \frac{2}{2} \cos 2x$ .

Ураховуючи початкові умови: при  $x = \pi$ ;  $y = y' = 1$ , отримаємо систему

 $\begin{cases} 1 = -C_1, \\ 1 = -C_2 + \frac{2}{2}, \end{cases}$ розв'язавши яку, знаходимо  $C_1 = -1$ ,  $C_2 = -\frac{1}{3}$ . Підставляючи

числові значення  $C_1$  і  $C_2$  в загальний розв'язок, одержимо шуканий частинний розв'язок

$$
y = -\cos x - \frac{1}{3}\sin x + \frac{1}{3}\sin 2x.
$$

# **Бібліографічний список**

1. Ефимов Н.В. Краткий курс аналитической геометрии. – М., 2005.

2. Беклемишев Д.В. Курс аналитической геометрии и линейной алгебры. 10-е изд., испр. — М., 2005.

3. Ильин В.А. Ким Г.Д. Линейная алгебра и аналитическая геометрия. – М., Изд. МГУ, 1998.

4. Пискунов Н.С. Дифференциальное и интегральное исчисления. Учеб.: в 2-х т. Т.1 – М., 1978.

5. Пискунов Н.С. Дифференциальное и интегральное исчисления. Учеб.: в 2-х т. Т.2 – М., 1978.

6. Кудрявцев Л.Д. Кратний курс математического анализа М, 1989.

7. Смирнов В.И. Курс высшей математики т.1. М., 1974.

8. Каплан И.А., ПустынниковВ. И. / Под ред. Пустынникова В. И. Практикум по высшей математике. В 2-х т. Т. 1, 2. 6-е изд., М.,2006.

9. Петровский И. Г. Лекции по теории обыкновенных дифференциальных уравнений / Под ред. А. Д. Мышкиса, О. А. Олейиик. — М., 1984.

10. Петрова А.Ю. Тексти лекцій з курсу «Вища математика» для студентів спеціальності 072 «Фінанси, банківська справа та страхування». – Х.: ХНУБА, 2016. —183c.

11. Петрова А.Ю. Методичні вказівки до практичних занять з курсу «Вища математика» для студентів спеціальності 072 «Фінанси, банківська справа та страхування» – Х.: ХНУБА, 2016. —176c.

12. Петрова А.Ю. Методичні вказівки до самостійної роботи з курсу «Вища математика» для студентів спеціальності 072 «Фінанси, банківська справа та страхування» – Х.: ХНУБА, 2016. —69c.

13. Лисянська Г.В. Методичні вказівки до індивідуальної роботи з дисципліни «Вища математика» для студентів спеціальностей 071 «Облік і оподаткування», 072 «Фінанси, банківська справа та страхування», 075 «Маркетинг» – Х.: ХНУБА, 2018. – 25c.

# **ЗМІСТ**

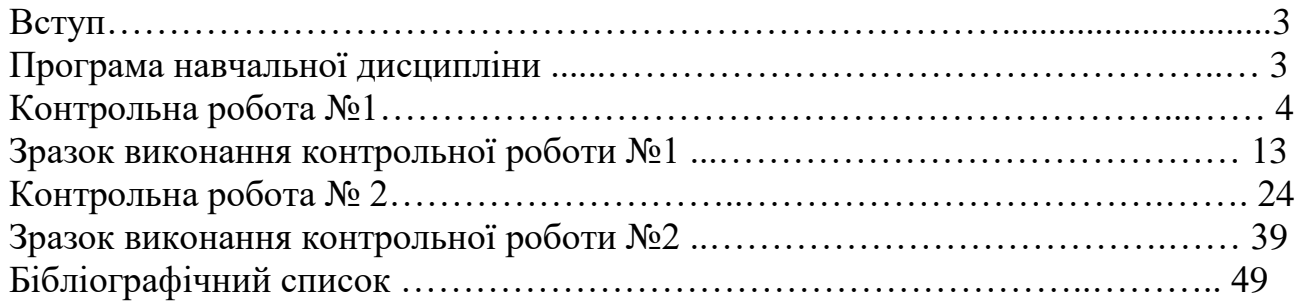

#### **Навчальне видання**

 Методичні вказівки до виконання контрольних робіт з дисципліни «Вища математика» для студентів спеціальності 075 «Маркетинг» заочної форми здобуття освіти.

Укладач: Гаєвська Вікторія Олексіївна

Відповідальний за випуск О.О. Аршава

Редактор за редакцією авторів

План 2019 р., поз.228 Формат Папір друк. №2. Підп. до друку 16.12.19 Обл.-вид. арк. Безкоштовно Надруковано на ризографі Умов .друк. арк. 2,4 Тираж 50 прим. Зам. 5

\_\_\_\_\_\_\_\_\_\_\_\_\_\_\_\_\_\_\_\_\_\_\_\_\_\_\_\_\_\_\_\_\_\_\_\_\_\_\_\_\_\_\_\_\_\_\_\_\_\_\_\_\_\_\_\_\_\_\_\_\_\_\_\_\_\_\_\_ ХНУБА, Україна, 61002, Харків, вул. Сумська, 40 \_\_\_\_\_\_\_\_\_\_\_\_\_\_\_\_\_\_\_\_\_\_\_\_\_\_\_\_\_\_\_\_\_\_\_\_\_\_\_\_\_\_\_\_\_\_\_\_\_\_\_\_\_\_\_\_\_\_\_\_\_\_\_\_\_\_\_

> Підготовлено та надруковано РВВ Харківського національного університету будівництва та архітектури

**Міністерство освіти і науки України**

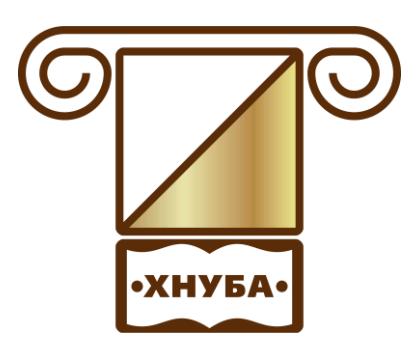

**ХАРКІВСЬКИЙ НАЦІОНАЛЬНИЙ УНІВЕРСИТЕТ БУДІВНИЦТВА ТА АРХІТЕКТУРИ**

**Спеціальність 075**

# **МЕТОДИЧНІ ВКАЗІВКИ**

**до виконання контрольних робіт з дисципліни «Вища математика» для студентів спеціальності 075 «Маркетинг» заочної форми здобуття освіти**

**Харків 2019**